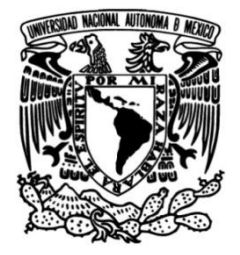

# **UNIVERSIDAD NACIONAL AUTÓNOMA DE MÉXICO**

## **FACULTAD DE INGENIERÍA**

# **alrededor de perfiles en una celda de Simulación numérica de flujos Hele-Shaw usando el método de elementos de frontera**

 **TESIS** Que para obtener el título de **Ingeniera Mecánica**

**P R E S E N T A**

Miryam Chávez Monterrosa

### **DIRECTOR DE TESIS**

Dr. Marco Antonio Reyes Huesca

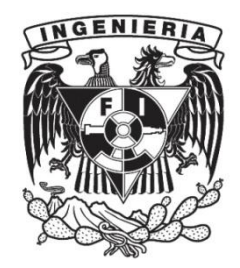

**Ciudad Universitaria, Cd. Mx., 2024**

# Agradecimientos

Agradezco a mis papás y hermanos por el apoyo y motivación brindada para seguir hacia adelante.

A mis amigos que estuvieron conmigo desde el inicio de la carrera y creyeron en mí.

A mis compañeros y amigos del Instituto de Investigación en Materiales, por sus consejos, enseñanzas y todos momentos compartidos.

Al Dr. Enrique Geffroy por todo el apoyo, enseñanzas y provisiones que me ha brindado para el desarrollo de esta tesis.

A mi asesor, por su comprensión, guía y motivación en la realización de este documento.

Finalmente quiero agradecer la UNAM por brindarme la oportunidad de estudiar y realizar este documento en sus instalaciones, que contribuyen a mi desarrollo personal y profesional.

"Nuestro destino es llegar más allá de nuestras limitaciones."

— Interstellar (2014), dirigida por Christopher Nolan

# Resumen

En este trabajo se utiliza el Método de Elemento de Frontera para analizar el comportamiento de flujos lentos que pasan por diferentes geometrías, como lo son el cuadrado, círculo, elipse y perfil aerodinámico. El flujo utilizado es un flujo cortante simple con una frontera plana, con lo que se pudo analizar el efecto de las fronteras cercanas en el flujo alrededor de objetos. Este tipo de simulaciones nos da una idea de lo que se puede observar en ciertos experimentos llevados a cabo en la celda de Hele-Shaw.

Se utilizó el método de elementos de frontera bidimensional incorporando las funciones de Green correspondientes al flujo acotado mencionado. Las geometrías se discretizaron por medio de segmentos de arco circular y se empleó el método de colocación en cada uno de los segmentos en la implementación del método numérico. En el caso de las geometrías de la elipse y el perfil aerodinámico, se utilizó la transformación de Joukowski para generar estas geometrías de forma paramétrica, lo que da una enorme versatilidad para variar fácilmente la geometría.

En el análisis de las simulaciones se pudieron obtener los campos de flujo alrededor de las geometrías estudiadas, mostrando algunos efectos de interés como puntos de estancamiento y zonas de recirculación debidas, principalmente, a los efectos de las fronteras cercanas. Adem´as, las simulaciones permitieron calcular las fuerzas resultantes de arrastre y sustentación en las geometrías utilizadas, además de poder descomponerlas en sus componentes de forma o de presión y de esfuerzo cortante o viscoso. Este tipo de mediciones no son posibles o fáciles de implementar experimentalmente en la celda de Hele-Shaw.

En el análisis más detallado de los resultados en las geometrías más complejas (el perfil aerodinámico), el método numérico da resultados que muestran ciertas singularidades que hacen suponer que la solución numérica no es completamente satisfactoria (algo similar a la paradoja de Stokes en el flujo alrededor de un cilindro), por lo que se requiere de introducir el término no lineal de la ecuación de Navier-Stokes para tener una solución completamente satisfactoria, lo que indica que, aunque el flujo de Stokes sea lineal, el acoplamiento de los efectos de las fronteras cercanas con geometrías no convencionales da efectos no lineales que no son completamente resueltos con el método numérico estándar.

# ´ Indice general

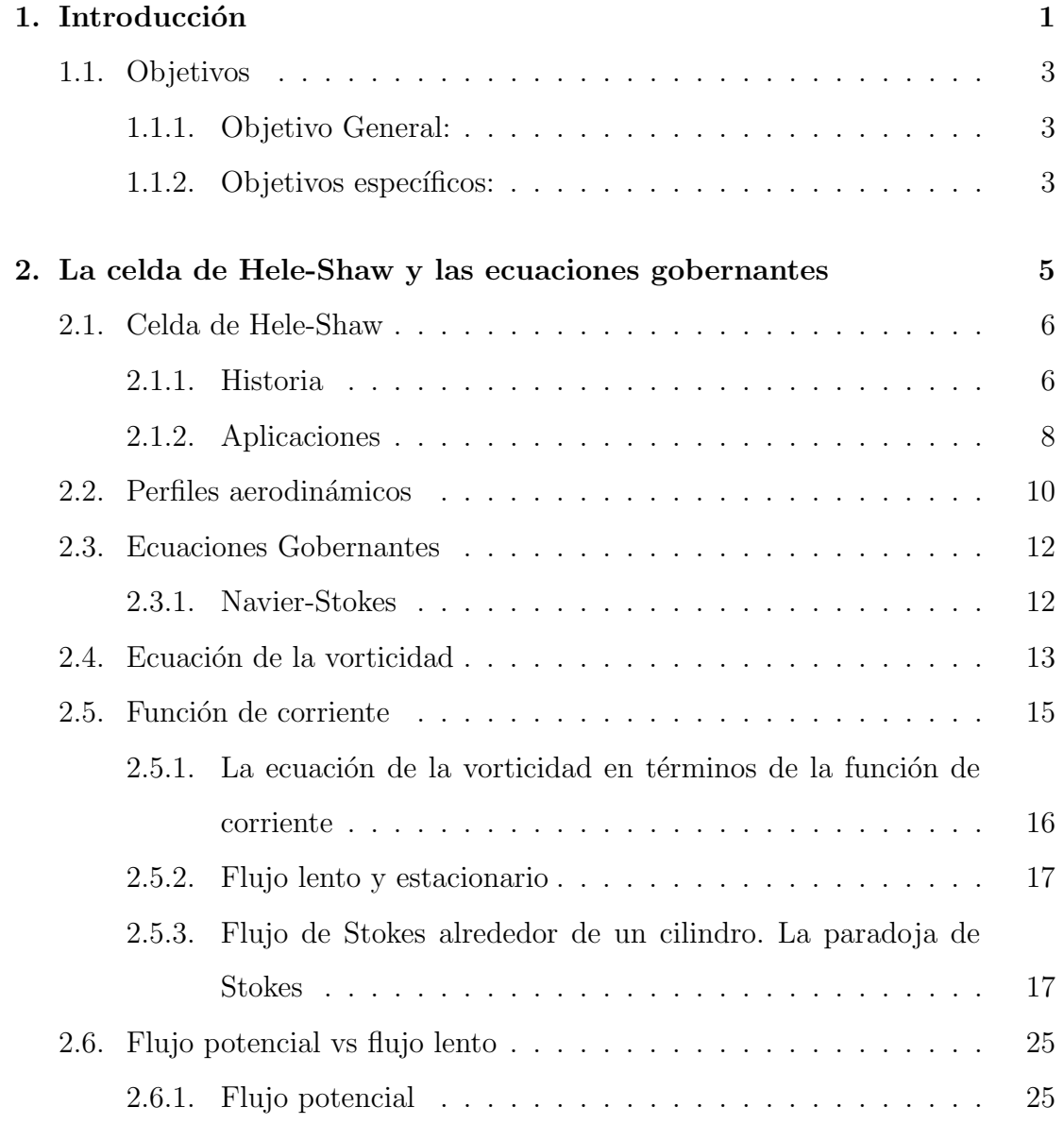

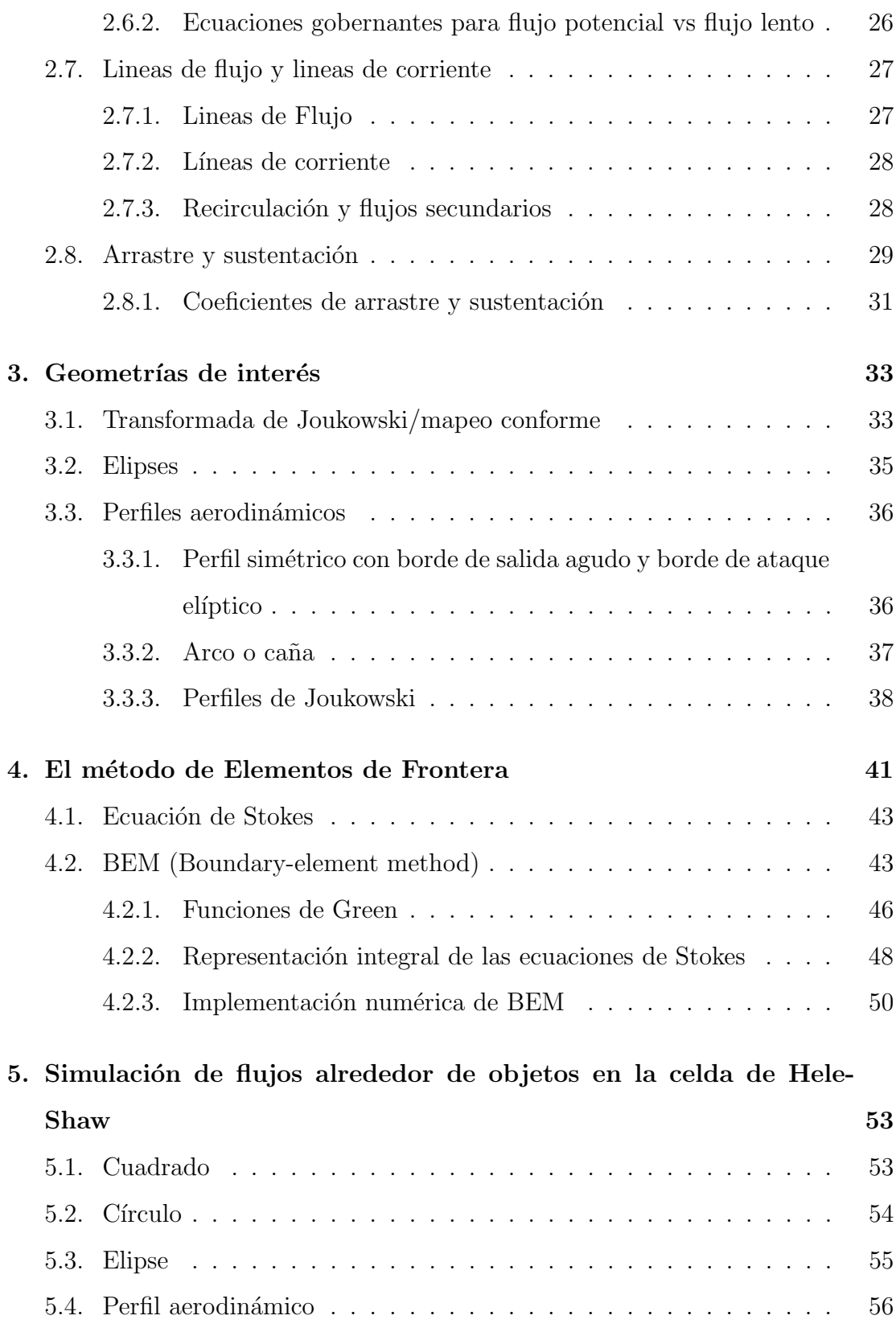

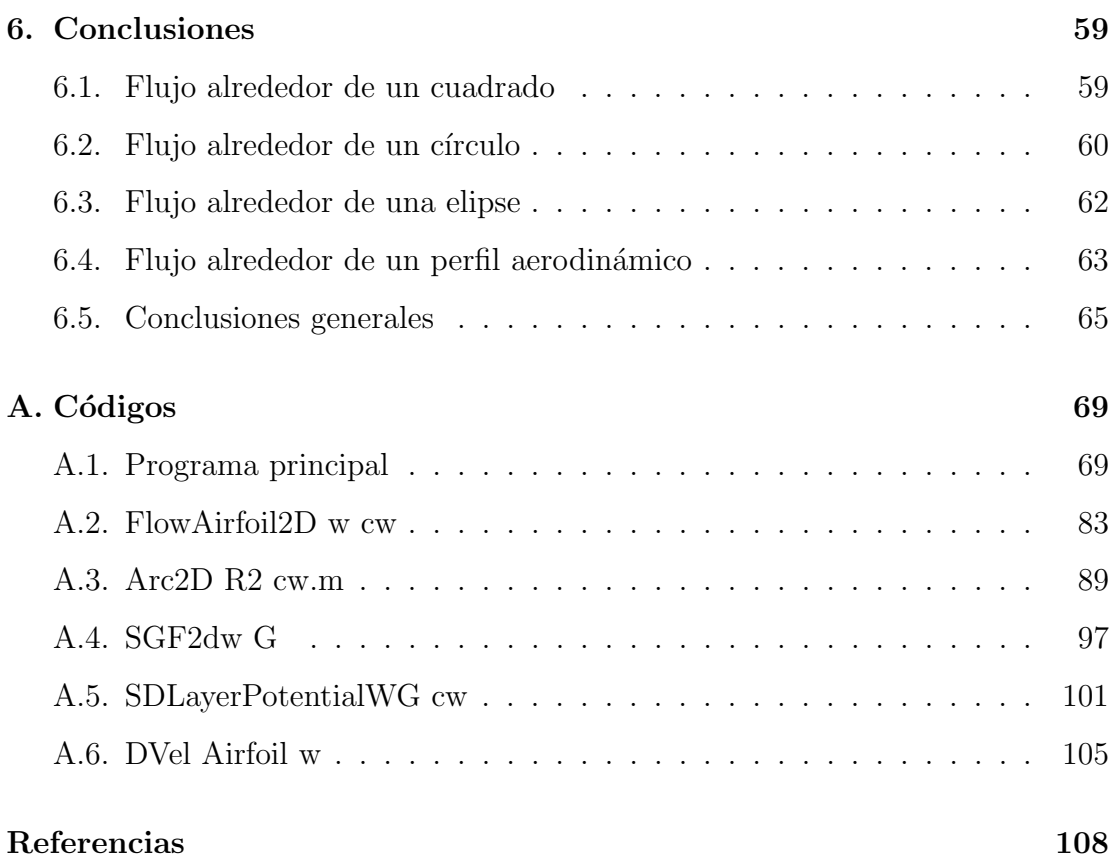

# <span id="page-10-0"></span>Capítulo 1

# Introducción

La dinámica de fluidos es una de las ramas de la física que sigue siendo un ´area de investigaci´on activa, no solamente por las aplicaciones, sino tambi´en por la complejidad que representa, que surge de la misma naturaleza de sus ecuaciones gobernantes, que corresponden a un conjunto de ecuaciones diferenciales parciales no lineales acopladas. Es por ello que para tener un entendimiento profundo de la dinámica de fluidos se requiere de un estudio de ella por medio de técnicas analíticas, experimentales y numéricas.

En este trabajo se utiliza una técnica numérica, el Método de Elementos de Frontera, para analizar el flujo alrededor de varias geometrías. Esta técnica tiene la ventaja de que sólo se requiere discretizar la frontera de la geometría y no todo el espacio, reduciendo, matem´aticamente, un problema tridimensional a uno bidimensional (en general, reduce el problema en una dimensión). Este proceso se llevó a cabo por medio del uso de uno de los teoremas del cálculo integral: el teorema de la divergencia de Green-Gauss. A pesar de que este teorema es conocido desde inicios del siglo XIX, el desarrollo de estos métodos numéricos requirió del desarrollo suficiente del cómputo electrónico y del desarrollo de las herramientas matemáticas adicionales para desarrollar completamente el método, el cual fue nombrado en 1975. Las dificultades matem´aticas fueron las causantes de que este método tuviera un retraso en su desarrollo de cerca de 30 años comparado con otros métodos como el Método de Elementos Finitos.

Como ocurre en la resolución de muchos problemas físicos por medio de técnicas numéricas, no existe un método único que sea efectivo completamente en todos ellos, los diversos m´etodos presentan ventajas y desventajas. El M´etodo de Elementos de Frontera es un método efectivo para resolver fenómenos físicos que pueden ser modelados por medio de ecuaciones de Laplace o del Helmholtz, con geometr´ıas complejas y en espacios infinitos o semiinfinitos. Los problemas no lineales siguen siendo un problema que no está resuelto completamente en este método.

Debido a las ventajas que tiene el M´etodo de Elementos de Frontera, nos permite analizar el flujo alrededor de objetos de una forma rápida computacionalmente y realizando experimentación numérica, es decir, variar los parámetros de entrada y observar el resultado de esos cambios, por lo que en esta tesis se propone el uso de este método para analizar el flujo alrededor de algunas geometrías en condiciones de flujo cortante simple, que nos da una idea de lo que se observa en las celdas de Hele-Shaw, los cuales se pueden modelar sin problema con el método de elementos de frontera. Dentro de las geometrías a analizar se encuentran las geometrías básicas como cilindros y cuadrados, además de geometrías más complejas como perfiles aerodinámicos.

En el Capítulo 2, se describe la celda de Hele-Shaw, su importancia y se desarrollan las ecuaciones asociadas al flujo generado en ese dispositivo. En particular, se abordan las ecuaciones asociadas a los flujos de Stokes (o flujos lentos o reptantes) y con las ecuaciones asociadas a este tipo de flujos.

En el Capítulo 3 se presentan las geometrías de interés que se van a analizar utilizando la transformada de Joukowski.

En el Capítulo 4 se presentan las ecuaciones del Método de Elementos de Frontera y la variante que se utilizó en el desarrollo de esta tesis, que es la del

método de colocación.

En el Capítulo 5 se presentan las simulaciones obtenidas por medio del método de elementos de frontera en las geometrías cuadrada, cilindro, elipse y perfil aerodinámico alar.

En los Apéndices se documentan los códigos en Mathematica generados y utilizados para las simulaciones obtenidas.

En consecuencia con lo ya comentado, en este trabajo de tesis, se plantean los siguientes objetivos:

### <span id="page-12-0"></span>1.1 Objetivos

#### <span id="page-12-1"></span>1.1.1 Objetivo General:

Simular el flujo alrededor de objetos en una celda de Hele-Shaw bidimensional usando el método de elementos de frontera (Boundary Element Method, BEM).

#### <span id="page-12-2"></span>1.1.2 Objetivos específicos:

- Generar un método adicional para obtener la información obtenida en las visualizaciones experimentales realizadas en el laboratorio de Mecánica de Fluidos II de la carrera de Ingeniería Mecánica.
- Obtener las fuerzas de arrastre generadas por el flujo alrededor de objetos que no se pueden obtener experimentalmente en la celda de Hele-Shaw.
- Analizar de forma más profunda lo que en realidad se está haciendo en la celda de Hele-Shaw y lo que se supone que se está observando experimentalmente

# <span id="page-14-0"></span>Capítulo 2

# La celda de Hele-Shaw y las ecuaciones gobernantes

La ecuación básica en la mecánica de fluidos es la ecuación de Navier-Stokes, que es la ecuación de balance en el momentum lineal aplicada al fluido newtoniano, generalmente con las condiciones simplificantes de flujo incompresible e isotérmico, que permite desacoplar el sistema de la ecuación del calor (la ecuación de conservación de la energía en función del campo de temperatura) y que la presión solo tiene un carácter mecánico, sin su carácter termodinámico.

Lo anterior, a pesar de ser una gran simplificación en el sistema de ecuaciones, deja las principales dificultades de la ecuación de Navier-Stokes, que es una ecuación diferencial parcial de segundo orden no lineal, razón por la cual no se tienen soluciones analíticas generales, sólo soluciones para casos particulares.

Para el caso de la celda de Hele-Shaw, podemos mencionar las siguientes simplificaciones que se pueden utilizar para su análisis, pero que contrastan con el tipo de sistema al que se quiere aplicar dicho análisis. Por ejemplo, el flujo en la celda de Hele-Shaw es un flujo interno, mientras que el flujo alrededor de los perfiles que se introducen en la celda se consideran, con mucha frecuencia, como flujos externos.

El flujo en la celda de Hele-Shaw es generado por un gradiente de presión, y dada la pequeña separación entre las placas, de acuerdo con el mismo Hele-Shaw, el perfil del campo de velocidad generado es parabólico independiente del número de Reynolds, y que, cuando se introduce alguna geometría, se genera un flujo tridimensional. Debido a las técnicas de visualización experimental que se usan en estas celdas y a la simetría del perfil parabólico, el flujo generado en una celda de Hele-Shaw se puede simplificar como un flujo plano.

Finalmente, el hecho de que las placas estén muy cercanas y que los efectos viscosos sean dominantes, por el hecho de que se tiene un perfil parabólico en el campo de flujo, el flujo generado es del tipo de flujo lento o flujos de Stokes.

Los flujos planos presentan la ventaja de poder ser modelados por medio de la función de corriente, la cual cumple automáticamente con la ecuación de continuidad, y resultando en una ecuación diferencial de mayor orden. El procedimiento para la obtención de la ecuación de Navier-Stokes en términos de la función de corriente, para lo cual primero se procede a escribir la ecuación de Navier-Stokes en la forma de la ecuación de la vorticidad, posteriormente se formula la vorticidad en términos de la función de corriente, se sustituye en la ecuación de la vorticidad y se procede a hacer simplificaciones. Este procedimiento se muestra a continuación.

### <span id="page-15-0"></span>2.1 Celda de Hele-Shaw

#### <span id="page-15-1"></span>2.1.1 Historia

En 1898 Hele-Shaw introdujo la primera configuración de dos placas paralelas con una pequeña separación con la finalidad de visualizar flujos alrededor de objetos o los generados por singularidades como fuentes o sumideros. Hizo la aprehensión que, si los platos están lo suficientemente cerca uno del otro, el fluido entre las placas siempre será laminar a todas las velocidades, pero probablemente la característica más importante del flujo se da cuando el número de Reynolds es lo suficientemente pequeño, es decir, en el régimen de los flujos lentos, reptantes o de Stokes.

El siguiente paso importante fue realizado por Pelegeya Yakovlevna Polubarinova Kochina y Lev Aleksandrovich Galin en 1945, que desarrollaron un m´etodo de variable compleja para tratar flujos en la celda de Hele-Shaw sin gravedad, despreciando la tensión superficial. El objetivo principal era aplicar el mapeo de Riemann para un apropiado dominio canónico sobre la fase dominante para parametrizar la frontera libre.[\[1\]](#page-118-0)

Posteriormente, a finales de los 1950's, Saffman y Taylor abordaron el ahora bien conocido problema de digitaci´on viscosa (o inestabilidad de Saffman-Taylor o viscous fingering en inglés) en la celda de Hele-Shaw, experimental, teórica y computacionalmente. Este fen´omeno consiste en el desplazamiento inestable de un fluido m´as viscoso por otro fluido menos viscoso, que forma patrones con morfolog´ıa parecida a dedos, de ah´ı el nombre, ver Figura [2.1.](#page-17-1) Los intereses iniciales de Saffman y Taylor se debieron a la aplicación industrial de la recuperación de petr´oleo como un problema de frontera libre. Sus trabajos han dado lugar a una amplia gama de estudios en problemas de control libre de Hele-Shaw y el efecto de digitación viscosa.[\[2\]](#page-118-1) Con los trabajos de Saffman y Taylor se aceptó el uso de la celda como método de estudio para la formación de patrones interfaciales durante la inestabilidad hidrodinámica y química.

<span id="page-17-1"></span>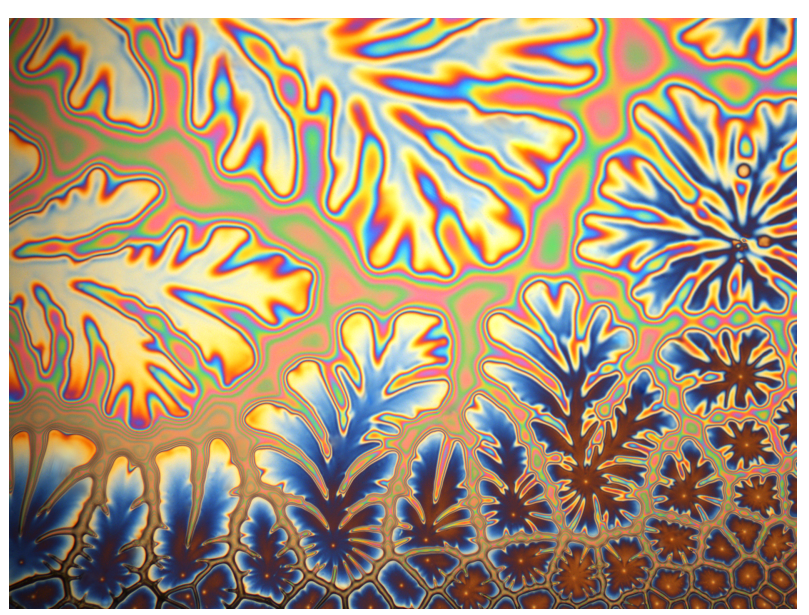

Figura 2.1. Digitación viscosa de una mesa de Hele-Shaw. [\[3\]](#page-118-2)

Actualmente se utiliza para aplicaciones generalizadas en las áreas de química e ingeniería, principalmente para la visualización y el estudio de las líneas de corriente con diferentes modelos en diversas configuraciones (flujos externos), como se observa en la siguiente imagen.

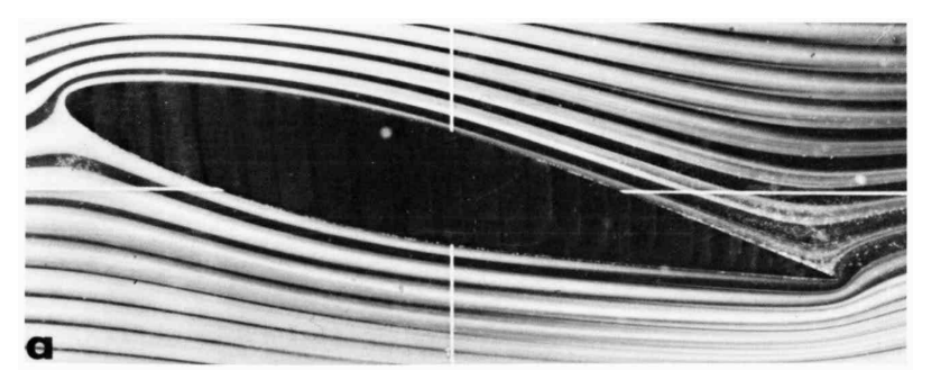

Figura 2.2. Lineas de corriente de un álabe aerodinámico generadas en una mesa de Hele-Shaw [\[4\]](#page-118-3)

### <span id="page-17-0"></span>2.1.2 Aplicaciones

La celda de Hele-Shaw tiene aplicaciones en diferentes áreas de la dinámica de fluidos teóricas, como flujo potencial a través de medios porosos, para modelar inestabilidad dendrítica en los frentes de cristalización, en el estudio de la interface de evolución entre fluidos viscosos y cristales líquidos, entre otras.

En el campo de ingeniería se está trabajando para determinar comportamientos relacionados con procesos de gases, líquidos y optimizar la transferencia de calor en la industria química, en la cementación primaria, en la extracción del petróleo y en el secuestro de carbono.[\[2\]](#page-118-1) En particular, este último consiste en un método para extraer dióxido de carbono de la atmósfera de forma líquida o sólida con el objetivo de reducir los efectos del calentamiento global.

A pesar de los problemas por los que inicialmente se construyó la celda contiene áreas de gran interés en la dinámica de fluidos, la celda de Hele-Shaw también dio lugar a otro problema; el problema de movimiento de frontera libre entre dos fluidos en dos dimensiones.

La celda de Hele Shaw nos da una herramienta para visualizar estos problemas y el tratamiento matem´atico de patrones producidos por la frontera libre entre un fluido viscoso y efectivamente invíscido han merecido un gran interés de investigación entre la comunidad matemática, física e ingeniería.

Otra de las aplicaciones que ha tenido es el estudios de perfiles aerodinámicos que tienen aplicaciones en la aeronáutica y en los últimos años ha tenido un auge en las energías renovables, con el diseño de álabes de aerogeneradores.

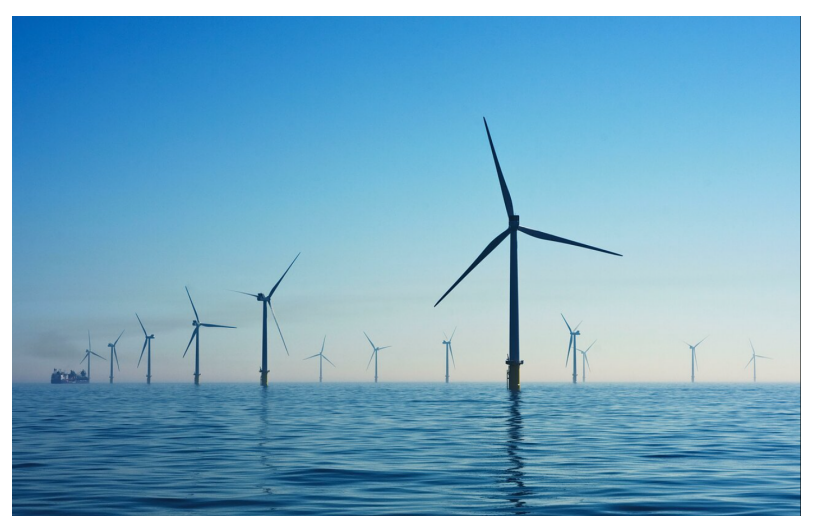

Figura 2.3. Nuevo boom eólico. Recuperado de: El periodico de la energía

### <span id="page-19-0"></span>2.2 Perfiles aerodinámicos

Antes de la era de aerodinámica computacional, la industria aeronáutica dependía de los estudios realizados por las agencias a nivel mundial para la selección de los perfiles alares en sus diseños aeronáuticos. En el Reino Unido estaba la RAE (Royal Aircraft Establishment) y Estados Unidos contaba con la institución precursora para el desarrollo racional de perfiles alares denominada NACA: National Advisory Committee for Aeronautics.

Este comité estaba encargado de realizar pruebas y diseños empíricos de perfiles alares. La NACA fue una agencia federal de Estados Unidos que se fundó el 3 de marzo de 1915 para emprender, fomentar, e institucionalizar las investigaciones aeronáuticas.

La agencia se disolvió el 1 de octubre de 1958 para darle paso a la creación de la NASA (National Aeronautics and Space Administration). Estas dos instituciones a nivel mundial formalizaron trabajos y estudios en túneles de viento durante el período definido entre 1920-1960. Este trabajo resultó en la creación de familias de perfiles alares y el desarrollo racional de una nomenclatura para la selección del perfil basado en su desempeño aerodinámico. El estudio tiene tanta trascendencia e importancia, que muchos de los perfiles o standard "Airfoils" son

utilizados en aeronaves hoy en día.

Antes de 1930, los diseñadores aeronáuticos no tenían ningún tipo de herramienta para seleccionar un perfil alar, por tal motivo, su diseño y selección era personalizado y no obedecía a un análisis dimensionado o consistente en el campo analítico. [\[5\]](#page-118-4) Hoy en día los perfiles aerodinámicos son diseñados específicamente para diversas aplicaciones, como pueden ser hélices de helicópteros, alas de aviones, álabes de aerogeneradores, etc.

Estos perfiles tienen una forma de sección transversal del álabe de un avión, helicóptero, entre otros. Los perfiles son estructuras con una geometría específica, de esta depende mucho el ancho y la forma del ´alabe. Estas estructuras generan fuerzas mecánicas debido al movimiento relativo del perfil aerodinámico y un fluido circundante. En los aerogeneradores se utilizan los perfiles aerodinámicos para obtener la potencia mecánica requerida (Manwell, 2010).

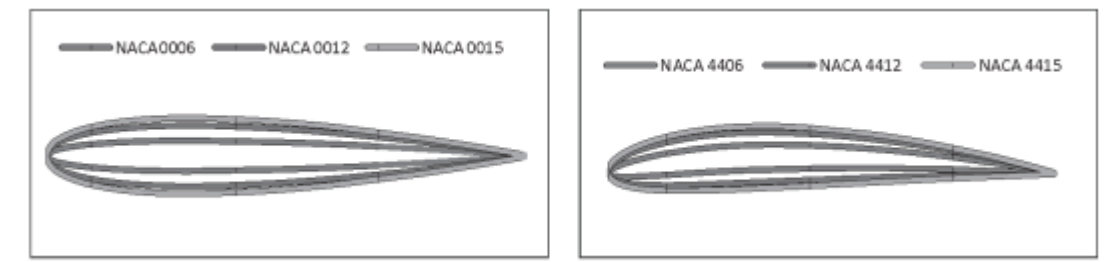

Figura 2.4. Perfiles alares NACA [\[6\]](#page-118-5)

Trabajos anteriores de diversas instituciones han demostraron que la disminución de las elevaciones y el aumento de los coeficientes de arrastre están asociados con n´umeros de Reynolds m´as bajos, que van acompa˜nados de cambios en el flujo ambiental, como el aumento del tamaño de las burbujas de separación y los vórtices de estela.[\[7\]](#page-119-0)

<span id="page-20-0"></span>La idea básica en el diseño de perfiles aerodinámicos es que las características de la capa límite deseada son el resultado de la distribución de presión, que depende de la forma o la geometría del perfil. [\[8\]](#page-119-1)

### 2.3 Ecuaciones Gobernantes

#### <span id="page-21-0"></span>2.3.1 Navier-Stokes

Como el fluido que se va a simular es un fluido newtoniano incompresible en condiciones isotérmicas, la ecuación fundamental que se utiliza es la ecuación de Navier-Stokes

$$
\rho \left( \frac{\partial \mathbf{v}}{\partial t} + \mathbf{v} \cdot \nabla \mathbf{v} \right) = -\nabla p + \mu \nabla^2 \mathbf{v} + \rho \mathbf{g}.
$$
 (2.1)

junto con la ecuación de la continuidad

$$
\nabla \cdot \mathbf{v} = 0 \tag{2.2}
$$

Como es bien conocido, este es un conjunto de ecuaciones diferenciales parciales de segundo orden no lineales para el campo de velocidad y de presión. Las dificultades analíticas, experimentales y numéricas, son bien conocidas para cualquier estudiante de ingeniería o física, y que decir de sus aplicaciones.

En esta tesis el tipo de flujo que se va a analizar es el flujo de Stokes o flujo lento o reptante, que es el flujo que se tiene a bajos número de Reynolds en donde son efectos viscosos dominan sobre los inerciales. Este tipo de flujo tiene la ventaja de que simplifica la ecuación de Navier-Stokes.

La ecuación de Stokes es la aproximación de la ecuación de Navier-Stokes para el caso de flujo lentos o reptantes, es decir, a bajo n´umero de Reynolds.

$$
\rho \frac{\partial \mathbf{v}}{\partial t} = -\nabla p + \mu \nabla^2 \mathbf{v} + \rho \mathbf{g}.
$$
 (2.3)

junto con la ecuación de la continuidad

$$
\nabla \cdot \mathbf{v} = 0 \tag{2.4}
$$

Esta aproximación es una simplificación muy grande de la ecuación original, en donde la ecuación resultante es lineal.

En el capítulo 4, se vuelve a abordar esta ecuación ya que es la base del

<span id="page-22-0"></span>Método Elemento de Frontera.

### 2.4 Ecuación de la vorticidad

La definición del vector de vorticidad (o simplemente vorticidad) es

$$
\omega = \nabla \times \mathbf{v} \tag{2.5a}
$$

la cual tiene la propiedad

<span id="page-22-2"></span>
$$
\nabla \cdot \mathbf{\omega} = \nabla \cdot (\nabla \times \mathbf{v}) = 0 \tag{2.6}
$$

Partiendo de la ecuación de Navier Stokes para un fluido incompresible e isotérmico y dividiéndola por la densidad

$$
\frac{\partial \mathbf{v}}{\partial t} + \mathbf{v} \cdot \nabla \mathbf{v} = -\frac{1}{\rho} \nabla p + v \nabla^2 \mathbf{v}
$$
 (2.7)

<span id="page-22-1"></span>
$$
\nabla \cdot \mathbf{v} = 0 \tag{2.8}
$$

Y ahora usando la identidad para el término no lineal junto con la definición de la vorticidad

$$
\mathbf{v} \cdot \nabla \mathbf{v} = \nabla \left( \frac{1}{2} \mathbf{v} \cdot \mathbf{v} \right) - \mathbf{v} \times (\nabla \times \mathbf{v}) = \nabla \left( \frac{1}{2} \mathbf{v} \cdot \mathbf{v} \right) - \mathbf{v} \times \boldsymbol{\omega}
$$
 (2.9)

y sustituyéndola en la Ec. [2.7,](#page-22-1) obtenemos

$$
\frac{\partial \mathbf{v}}{\partial t} + \frac{1}{2} \nabla (\mathbf{v} \cdot \mathbf{v}) - \mathbf{v} \times \boldsymbol{\omega} = -\frac{1}{\rho} \nabla p + v \nabla^2 \mathbf{v}
$$
 (2.10)

Aplicando el rotacional en ambos lados de la ecuación anterior, se obtiene los siguiente

$$
\nabla \times \left( \frac{\partial \mathbf{v}}{\partial t} + \frac{1}{2} \nabla (\mathbf{v} \cdot \mathbf{v}) - \mathbf{v} \times \boldsymbol{\omega} \right) = \frac{\partial \omega}{\partial t} - \nabla \times (\mathbf{v} \times \boldsymbol{\omega}) =
$$

$$
= \nabla \times \left( -\frac{1}{\rho} \nabla p + v \nabla^2 \mathbf{v} \right) = v \nabla \times \nabla^2 \mathbf{v}
$$
(2.11)

en donde se ha utilizado la identidad para cualquier campo escalar  $\phi$ 

<span id="page-22-3"></span>
$$
\nabla \times \nabla \phi = \mathbf{0} \tag{2.12}
$$

y

$$
\nabla \times \frac{\partial \mathbf{v}}{\partial t} = \frac{\partial}{\partial t} (\nabla \times \mathbf{v}) = \frac{\partial \boldsymbol{\omega}}{\partial t}
$$
 (2.13)

Ahora utilizando la identidad para el rotacional de un producto cruz junto con la ecuación de la continuidad y la propiedad de la divergencia de la vorticidad, Ec[.2.6,](#page-22-2)

$$
\nabla \times (\mathbf{v} \times \boldsymbol{\omega}) = \mathbf{v} \ (\nabla \cdot \boldsymbol{\omega}) - \mathbf{v} \cdot \nabla \boldsymbol{\omega} - \boldsymbol{\omega} \ (\nabla \cdot \mathbf{v}) + \boldsymbol{\omega} \cdot \nabla \mathbf{v} = -\mathbf{v} \cdot \nabla \boldsymbol{\omega} + \boldsymbol{\omega} \cdot \nabla \mathbf{v} \ (2.14)
$$

y la identidad

$$
\nabla \times \nabla^2 \mathbf{v} = \nabla^2 (\nabla \times \mathbf{v}) = \nabla^2 \boldsymbol{\omega}
$$
 (2.15)

por lo que la Ec. [2.11](#page-22-3) queda de la siguiente forma

<span id="page-23-0"></span>
$$
\frac{\partial \omega}{\partial t} + \mathbf{v} \cdot \nabla \omega - \omega \cdot \nabla \mathbf{v} = v \nabla^2 \omega \qquad (2.16)
$$

Y ahora usando la definición de la derivada material, obtenemos lo siguiente

<span id="page-23-1"></span>
$$
\frac{D\omega}{Dt} = \omega \cdot \nabla \mathbf{v} + v \nabla^2 \omega \tag{2.17}
$$

junto con

$$
\nabla \cdot \mathbf{v} = 0
$$

$$
\nabla \cdot \boldsymbol{\omega} = 0
$$

La ecuación [2.16](#page-23-0) o su variante [2.17](#page-23-1) gobierna el transporte de vorticidad durante el flujo de un fluido, y se denominan *ecuación de la vorticidad*. El segundo y tercer término en el lado izquierdo de la Ec. [2.16](#page-23-0) corresponden a los términos no lineales.

Cuando la vorticidad inicial en un fluido es diferente de cero, de acuerdo con las ecuaciones anteriores, la vorticidad nunca será cero durante el flujo. Esto significa que una vez que se presenta en un fluido, permanece presente permanen-temente en éste (Permanencia de la vorticidad).[\[9\]](#page-119-2)

Una de las principales dificultades con la ecuación de la vorticidad es que

las condiciones de frontera para la vorticidad, en general, no son conocidas, por lo que su aplicación se reduce a unos cuantos casos.

Un caso particular de la ecuación de la vorticidad es el caso en que se tiene un flujo estacionario y en donde los términos no lineales se pueden despreciar, como en el caso de los flujos de Stokes (o flujos lentos o reptantes), quedando lo siguiente

$$
\nabla^2 \omega = 0 \tag{2.18}
$$

### <span id="page-24-0"></span>2.5 Función de corriente

La función de corriente es una forma conveniente de obtener el campo de velocidad para un flujo incompresible plano o axisimétrico.

Los flujos planos se definen como aquel movimiento consistente en líneas de corriente que en cada instante de tiempo son geométricamente idénticas en planos paralelos, y que no ocurren cambios en la dirección normal a estos planos.[\[9\]](#page-119-2)

Un flujo axisimétrico es aquel cuyas líneas de corriente son idénticas en todo plano que pasa por un eje.

Para un flujo plano incompresible, la solución de la ecuación de continuidad se cumple automáticamente si puede ser expresada en la forma:

$$
\nabla \cdot \mathbf{v} = 0 = \nabla \cdot (\nabla \times \mathbf{\Psi}) \tag{2.19}
$$

en donde el campo de velocidad se obtiene por medio de la siguiente ecuación

$$
\mathbf{v} = \nabla \times \mathbf{\Psi} \tag{2.20}
$$

y la función  $\Psi$  está definida como

$$
\pmb{\Psi}=\psi\,\hat{\mathbf{e}}_3
$$

en donde  $\psi = \psi(x^1, x^2)$  es la llamada *función de corriente* que es función de las coordenadas del plano del flujo  $x^1x^2$ , y el vector base  $\mathbf{\hat{e}}_3$  es el vector base normal al plano del flujo (la tercera dirección). Esta función se puede definir para cualquier sistema de coordenadas cilíndrico o en coordenadas cartesianas.

Para un flujo axisimétrico incompresible, la ecuación de continuidad está dada por

$$
\nabla \cdot \mathbf{v} = \frac{1}{r^2} \frac{\partial}{\partial r} (r^2 u_r) + \frac{1}{r \sin \theta} \frac{\partial}{\partial \theta} (u_\theta \sin \theta) = 0 \tag{2.21}
$$

Las curvas de nivel en el caso de un flujo plano y las superficies de nivel en el caso de un flujo axisimétrico de la función de corriente representan las líneas o superficies de corriente, y el campo de velocidad siempre es tangente a esas líneas o superficies de corriente.

# <span id="page-25-0"></span>2.5.1 La ecuación de la vorticidad en términos de la función de corriente

La vorticidad en términos de la función de corriente que daría de la siguiente forma

$$
\boldsymbol{\omega} = \nabla \times \mathbf{v} = \nabla \times (\nabla \times \boldsymbol{\Psi}) = \nabla (\nabla \cdot \boldsymbol{\Psi}) - \nabla^2 \boldsymbol{\Psi}
$$
 (2.22)

pero debido a la estructura de la función de corriente, se tiene que

$$
\nabla \cdot \mathbf{\Psi} = 0
$$

y que

$$
\nabla^2\pmb{\Psi}=\left(\nabla^2\psi\right)\,\mathbf{\hat{e}}_3
$$

por lo que la vorticidad queda como

$$
\boldsymbol{\omega} = \nabla \times \mathbf{v} = (\nabla^2 \psi) \hat{\mathbf{e}}_3 \tag{2.23}
$$

que es normal al plano del flujo.

Sustituyendo la vorticidad en términos de la función de corriente en la ecuación de la vorticidad, Ec. [2.16,](#page-23-0) y considerando que para flujos planos a axisim´etricos, el vector de vorticidad siempre es ortogonal al gradiente del campo de velocidad, la Ec. [2.16](#page-23-0) queda de la siguiente forma

$$
\frac{\partial}{\partial t} (\nabla^2 \psi) + (\nabla \times \mathbf{\Psi}) \cdot \nabla (\nabla^2 \psi) = v \nabla^2 (\nabla^2 \psi) = \nu \nabla^4 \psi
$$

en donde  $\nabla^4$  es el operador biarmónico. A esta transformación también se denomina ecuación de Navier-Stokes en términos de la función de corriente.

#### <span id="page-26-0"></span>2.5.2 Flujo lento y estacionario

En el caso particular de flujos estacionarios y lentos, la ecuación de Navier– Stokes en términos de la función de corriente se reduce al biarmónico de la función de corriente igual a cero

$$
\nabla^4 \psi = 0 \tag{2.24}
$$

## <span id="page-26-1"></span>2.5.3 Flujo de Stokes alrededor de un cilindro. La paradoja de Stokes

El flujo de Stokes alrededor de un cilindro es un problema particularmente interesante porque no se tiene una solución analítica, problema conocido como la Paradoja de Stokes descrita ya con anterioridad. Ver [2.5.3](#page-26-1)

Cuando se analiza el flujo de Stokes alrededor de un cilindro de radio a se hacen las siguientes suposiciones.

- 1. Fluido newtoniano, incompresible e isotérmico.
- 2. Flujo estacionario.
- 3. Flujo de Stokes, lento o reptante (despreciaremos los términos inerciales), y que también implica un flujo laminar.
- 4. Flujo externo (el cuerpo está completamente sumergido) en un flujo libre (el flujo lejos del objeto tiene dirección y magnitud constante).
- 5. Flujo plano.
- 6. Efectos de la gravedad despreciables.

El flujo lejos del cilindro es un flujo libre con magnitud  $U_{\infty}$  en la dirección  $\hat{i}$  cartesiana, que genera un flujo plano alrededor del cilindro.

Las ecuaciones gobernantes (Flujo de Stokes estacionario con efectos de la gravedad despreciables) son

$$
\mu \nabla^2 \mathbf{v} - \nabla p = \mathbf{0} \tag{2.25}
$$

$$
\nabla \cdot \mathbf{v} = 0 \tag{2.26}
$$

con las siguientes condiciones de frontera

$$
\mathbf{v}(r \to \infty) = U_{\infty} \hat{\imath} \tag{2.27}
$$

$$
\mathbf{v}\left(r=a\right) = \mathbf{0} \tag{2.28}
$$

la primera corresponde al flujo libre y la segunda condición a la de adherencia. Evidentemente, el sistema de coordenadas a utilizar serán coordenadas polares. La condición de flujo plano con respecto a la coordenada  $z$ , es decir, que esperamos una dependencia del campo de velocidad de la siguiente forma

$$
\mathbf{v} = \mathbf{v}(r,\theta) = v_r(r,\theta) \hat{\mathbf{e}}_r + v_\theta(r,\theta) \hat{\mathbf{e}}_\theta \qquad (2.29)
$$

Los componentes en  $r$  y en  $\theta$  de la ecuación de Stokes que quedan diferente de cero son los siguientes

$$
r: \mu\left(\frac{\partial}{\partial r}\left(\frac{1}{r}\frac{\partial (r v_r)}{\partial r}\right) + \frac{1}{r^2}\frac{\partial^2 v_r}{\partial \theta^2} - \frac{2}{r^2}\frac{\partial v_\theta}{\partial \theta}\right) - \frac{\partial p}{\partial r} = 0
$$
  

$$
\theta: \mu\left(\frac{\partial}{\partial r}\left(\frac{1}{r}\frac{\partial (r v_\theta)}{\partial r}\right) + \frac{1}{r^2}\frac{\partial^2 v_\theta}{\partial \theta^2} + \frac{2}{r^2}\frac{\partial v_r}{\partial \theta}\right) - \frac{1}{r}\frac{\partial p}{\partial \theta} = 0
$$
 (2.30)

y la ecuación de continuidad

$$
\nabla \cdot \mathbf{v} = -\frac{1}{r} \frac{\partial}{\partial r} \left( r v_r \right) + \frac{1}{r} \frac{\partial v_\theta}{\partial \theta} = 0.
$$
 (2.31)

Las incógnitas a resolver son los dos componentes del campo de velocidad diferente de cero y el campo de presión, y tenemos los dos componentes diferentes de cero de la ecuación de Navier-Stokes y la ecuación de continuidad. Se tiene un sistema de ecuaciones cerrado, pero con la peculiaridad que una de las ecuaciones no involucra a una de las incógnitas (la ecuación de continuidad no involucra al campo de presión).

Usando la transformación de bases cartesianas a bases polares

$$
\hat{\imath} = \cos \theta \,\hat{\mathbf{e}}_r - \sin \theta \,\hat{\mathbf{e}}_\theta \tag{2.32}
$$

tenemos que el campo de velocidad lejos del cilindro queda como

$$
\mathbf{v}(r \to \infty) = U_{\infty} \left( \cos \theta \,\hat{\mathbf{e}}_r - \sin \theta \,\hat{\mathbf{e}}_{\theta} \right),\tag{2.33}
$$

por lo que los componentes del campo de velocidad lejos del cilindro son

$$
v_r (r \to \infty) = U_\infty \cos \theta \tag{2.34}
$$

$$
v_{\theta} (r \to \infty) = -U_{\infty} \sin \theta \qquad (2.35)
$$

El primer paso para la solución del problema es la suposición de la forma de la solución al flujo, que se asumirá que tiene la siguiente forma

$$
v_r(r,\theta) = f(r) \cos \theta \qquad (2.36)
$$

$$
v_{\theta}(r,\theta) = -g(r)\sin\theta \qquad (2.37)
$$

$$
v_z = 0 \tag{2.38}
$$

Esta forma en particular se escoge considerando la forma asintótica de la solución, y que la solución en otras regiones del flujo es similar a la forma lejos de cuerpo, además de que tiene las características de las soluciones tipo separación de variables y de la de series de Fourier.

La presión la suponemos constante cuando  $r \to \infty$ ,

$$
p(r \to \infty) = p_0 \tag{2.39}
$$

Sustituyendo en la ecuación de continuidad la forma de la solución propuesta queda lo siguiente

$$
\nabla \cdot \mathbf{v} = \frac{1}{r} \frac{\partial}{\partial r} \left( r \, f \left( r \right) \cos \theta \right) + \frac{1}{r} \frac{\partial \left( -g \left( r \right) \sin \theta \right)}{\partial \theta} \\
= \left( \frac{1}{r} f + f' \right) \cos \theta - \frac{1}{r} g \cos \theta = 0,
$$

De acuerdo a la ecuación anterior, se tiene la siguiente relación

<span id="page-29-1"></span>
$$
g = rf' + f. \tag{2.40}
$$

Usando ahora los componentes en  $r$  y en  $\theta$  de la ecuación de Stokes, y sustituyendo la forma de la solución para el componente en  $r$  tenemos lo siguiente

$$
\mu \left( \frac{\partial}{\partial r} \left( \frac{1}{r} \frac{\partial (r f(r) \cos \theta)}{\partial r} \right) + \frac{1}{r^2} \frac{\partial^2 f(r) \cos \theta}{\partial \theta^2} - \frac{2}{r^2} \frac{\partial (-U_{\infty} \sin \theta)}{\partial \theta} \right) - \frac{\partial p}{\partial r} = 0
$$

y simplificando

$$
\mu \left( f'' + \frac{f'}{r} - \frac{2f}{r^2} + \frac{2g}{r^2} \right) \cos \theta - \frac{\partial p}{\partial r} = \mu h(r) \cos \theta - \frac{\partial p}{\partial r} = 0, \quad (2.41)
$$

por lo que, al integrar la ecuación anterior, el campo de presión debe tener la siguiente forma

$$
p = p_0 + \mu \, P \left( r \right) \cos \theta \tag{2.42}
$$

Finalmente, la ecuación para el componente en  $r$  de la ecuación de Stokes queda como

<span id="page-29-0"></span>
$$
f'' + \frac{f'}{r} - \frac{2f}{r^2} + \frac{2g}{r^2} - P' = 0,
$$
\n(2.43)

Ahora sustituyendo la forma de la solución propuesta en el componente en  $\theta$  de la ecuación de Stokes, nos queda lo siguiente

$$
\mu \left( \frac{\partial}{\partial r} \left( \frac{1}{r} \frac{\partial (r v_{\theta})}{\partial r} \right) + \frac{1}{r^2} \frac{\partial^2 v_{\theta}}{\partial \theta^2} + \frac{2}{r^2} \frac{\partial v_r}{\partial \theta} \right) - \frac{1}{r} \frac{\partial p}{\partial \theta} = 0 \tag{2.44}
$$

y simplificando

$$
\mu\left(-\frac{2}{r^2}f + \frac{2}{r^2}g - \frac{1}{r}g' - g''\right)\sin\theta - \frac{1}{r}\frac{\partial p}{\partial\theta} = 0\tag{2.45}
$$

y sustituyendo la forma del campo de presión

$$
\mu \left( -\frac{2}{r^2} f + \frac{2}{r^2} g - \frac{1}{r} g' - g'' \right) \sin \theta + \frac{1}{r} \mu P \sin \theta = 0 \tag{2.46}
$$

y despejando P

$$
P = \frac{2}{r}f - \frac{2}{r}g + g' + rg''
$$
\n(2.47)

Ahora, derivando  $P$  con respecto a  $r$ ,

$$
P' = \frac{2}{r}f' - \frac{2}{r}g' + 2g'' + rg''' - \frac{2}{r^2}f + \frac{2}{r^2}g\tag{2.48}
$$

y sustituyendo el resultado en la ecuación del componente  $r$  de la ecuación de Stokes, Ec. [2.43,](#page-29-0) y simplificando,

<span id="page-30-0"></span>
$$
f'' - \frac{1}{r}f' - r g''' - 2 g'' + \frac{2}{r}g' = 0
$$
\n(2.49)

Utilizando la relación obtenida de la ecuación de continuidad, Ec. [2.40,](#page-29-1) y derivadando ambos lados, obtenemos lo siguiente

$$
g = r f' + f \tag{2.50}
$$

$$
g' = f' + rf'' + f' = rf'' + 2f'
$$
\n(2.51)

$$
g'' = r f''' + f'' + 2f'' = r f''' + 3f''
$$
 (2.52)

$$
g''' = r f'''' + f''' + 3f''' = r f'''' + 4f'''
$$
\n(2.53)

y sustituyendo los resultados de las derivadas en la Ec. [2.49,](#page-30-0) y simplificando se tiene lo siguiente

$$
f'' - \frac{1}{r}f' - r g''' - 2g'' + \frac{2}{r}g' = -r^2 f'''' - 6rf''' - 3f'' + \frac{3}{r}f' = 0 \qquad (2.54)
$$

por lo que podemos reescribir la ecuación como

<span id="page-30-1"></span>
$$
-r^4 f'''' - 6r^3 f''' - 3r^2 f'' + 3r f' = 0
$$
\n(2.55)

que es una ecuación diferencial ordinaria de cuarto orden con coeficientes variables. En este caso, se aprecia que se ha transformado un sistema de ecuaciones diferenciales parciales de segundo orden a una ecuación diferencial ordinaria de cuarto orden, que es lo que "pagamos" por dicha transformación.

Ahora usando una solución de la forma

$$
f = r^k \tag{2.56}
$$

derivándola y sustituyéndola en la Ec. [2.55](#page-30-1) y simplificando, se llega a lo siguiente

$$
k^4 - 4k^2 = 0 \tag{2.57}
$$

por lo que las soluciones para k son

$$
k_1 = 2 \t\t(2.58)
$$

$$
k_2 = 0 \tag{2.59}
$$

$$
k_3 = 0 \tag{2.60}
$$

 $k_4 = -2$  (2.61)

y entonces la solución general para la Ec. [2.55](#page-30-1) es

$$
f(r) = C_1 r^2 + C_2 r^0 + C_3 r^0 + C_4 r^{-2} = C_1 r^2 + C_2 + C_4 r^{-2}
$$
 (2.62)

Dado que la condición de frontera cuando  $r\rightarrow\infty,$  es  $f\left(r\rightarrow\infty\right)=U_{\infty}$ que está acotada, y como  $r^2$  diverge cuando  $r \to \infty$ , entonces  $C_1 = 0$  y  $C_2 = U_{\infty}$ , por lo que la función  $f(r)$  se reduce a

$$
f(r) = U_{\infty} + C_4 r^{-2}
$$
 (2.63)

La condición de frontera en el cilindro (condición de adherencia) es

$$
v_r (r = a, \theta) = f (r = a) \cos \theta = 0 \qquad (2.64)
$$

$$
f(r = a) = 0 \tag{2.65}
$$

y

$$
v_{\theta} (r = a, \theta) = -g (r = a) \sin \theta = 0 \qquad (2.66)
$$

$$
g(r=a) = 0 \tag{2.67}
$$

Para el primer caso

$$
f(r = a) = U_{\infty} + \frac{C_4}{a^2} = 0
$$
\n(2.68)

y usando este resultado en la ecuación para  $g(r)$ , Ec. [2.40,](#page-29-1) se obtiene

$$
g(r) = rf'(r) + f(r) = r\left(-2\frac{C_4}{r^3}\right) + \left(U_{\infty} + \frac{C_4}{r^2}\right)
$$
  
=  $\left(-\frac{2C_4}{r^2}\right) + \left(U_{\infty} + \frac{C_4}{r^2}\right) = U_{\infty} - \frac{C_4}{r^2}$  (2.69)

y entonces

$$
g(r = a) = U_{\infty} - \frac{C_4}{a^2} = 0
$$
\n(2.70)

Con esto se puede notar que si intentamos resolver las ecuaciones para obtener el valor de C4, existe una inconsistencia matemativa para el valor. Con lo que se demuestra que no se pueden complir las 2 condiciones, la de adherencia y flujo libre.

Si ahora se desarrolla de otra manera:

Caso 2

$$
f(r) = C_1 r^2 + C_2 r^0 + C_3 r^0 + C_4 r^{-2} = C_1 r^2 + C_2 + C_4 r^{-2}
$$
 (2.71)

La condición de frontera en el cilindro (condición de adherencia) es

$$
v_r (r = a, \theta) = f (r = a) \cos \theta = 0 \tag{2.72}
$$

$$
f(r = a) = 0 \tag{2.73}
$$

y

$$
v_{\theta} (r = a, \theta) = -g (r = a) \sin \theta = 0 \qquad (2.74)
$$

$$
g(r=a) = 0 \tag{2.75}
$$

Para el primer caso

$$
f(r = a) = C_1 a^2 + C_2 + C_4 a^{-2} = 0
$$
\n(2.76)

y usando este resultado en la ecuación para  $g(r)$ , Ec. [2.40,](#page-29-1) se obtiene

$$
g(r) = rf'(r) + f(r) = r(2C_1r - 2C_4r^{-3}) + (C_1r^2 + C_2 + C_4r^{-2})
$$
  
= 
$$
3C_1r^2 + C_2 - C_4r^{-2}
$$
 (2.77)

y entonces

$$
g(r = a) = 3C_1 a^2 + C_2 - C_4 a^{-2} = 0
$$
\n(2.78)

$$
C_1 a^2 + C_2 + C_4 a^{-2} = 0 \tag{2.79}
$$

$$
3C_1 a^2 + C_2 - C_4 a^{-2} = 0 \tag{2.80}
$$

$$
C_1 a^4 + C_2 a^2 + C_4 = 0 \tag{2.81}
$$

$$
3C_1 a^4 + C_2 a^2 - C_4 = 0 \tag{2.82}
$$

$$
C_1 a^4 + C_2 a^2 = -C_4 \tag{2.83}
$$

$$
3C_1 a^4 + C_2 a^2 = C_4 \tag{2.84}
$$

$$
C_1 = \frac{-C_4 a^2 - C_4 a^2}{a^6 - 3a^6} = \frac{C_4}{a^4}
$$
 (2.85)

$$
C_2 = \frac{C_4 a^4 + 3C_4 a^4}{a^6 - 3a^6} = -\frac{2C_4}{a^2}
$$
 (2.86)

entonces

$$
f(r) = \frac{C_4}{a^4}r^2 - \frac{2C_4}{a^2} + C_4r^{-2} = C_4\left(\frac{r^2}{a^4} - \frac{2}{a^2} + r^{-2}\right)
$$
 (2.87)

La condición cuando  $r \to \infty$ , es  $f(r \to \infty) = U_{\infty}$  que está acotada, y como  $r^2$ diverge cuando  $r \to \infty$ , entonces  $C_1 = 0$  y  $C_2 = U_{\infty}$ , por lo que la función  $f(r)$ se reduce a

$$
f(r \to \infty) = U_{\infty} = C_4 \left( \frac{\infty^2}{a^4} - \frac{2}{a^2} + \frac{1}{\infty^2} \right)
$$
 (2.88)

y observamos que esta ecuación no está acotada, por lo que no la podemos cumplir matematicamnete con ambas condiciones.

Si ahora se parte con resolver la ecuación diferencial utilizando el software Mathematica, la solución es

$$
f(r) = C_1 r^2 + C_2 + C_3 r^{-2} + C_4 \ln r
$$
 (2.89)

Pero aun con esta solución se sigue manteniendo la Paradoja de Stokes.

Como se pudo observar, si se intenta resolver la paradoja de Stokes desarrollando las ecuaciones ya mencionadas, no se llega a un resultado definido, por lo que no tiene solución.

Sin embargo como se verá en capitulos más adelante, se puede abordar desde otro punto de vista con el M´etodo de Elemento de Frontera (BEM)

### <span id="page-34-0"></span>2.6 Flujo potencial vs flujo lento

En la mecánica de perfiles clásica los perfiles aerodinámicos se estudian con flujo potencial, evidentemente, con esta aplicación so es posible calcular esfuerzos cortantes, sin embargo este tipo de flujos, nos da mucha idea de la física de éstas.

En el laboratorio de Mecánica de Fluidos se utiliza la celda Hele-Shaw para visualizar flujos potenciales, pero en realidad lo que se aprecian son flujos lentos.

A continuación se presenta la razón por la cual es posible realizar este tipo de comparación y la razón de ésta tesis.

#### <span id="page-34-1"></span>2.6.1 Flujo potencial

La ecuación de Euler del movimiento ha sido creada para describir fluidos externos con baja viscosidad, con  $Re \gg 1$  en las líneas de corriente en la proximidad al objeto sumergido y da una descripción razonablemente buena del perfil de velocidad excepto si está muy cercano a la superficie del objeto y más allá de la línea de separación.

Si el fluido cerca del objeto no tiene vórtices, entonces el flujo es denominado flujo irrotacional (o también flujo potencial) por lo que

$$
\boldsymbol{\omega} = \nabla \times \mathbf{v} = 0
$$

en todo el flujo, y entonces si la expresamos en términos de la función de corriente

$$
\boldsymbol{\omega} = \nabla \times \mathbf{v} = \nabla \times (\nabla \times \boldsymbol{\Psi}) = \nabla (\nabla \cdot \boldsymbol{\Psi}) - \nabla^2 \boldsymbol{\Psi} = (\nabla^2 \psi) \hat{\mathbf{e}}_3 = 0
$$

en donde se han usado las propiedades de la función de corriente arriba mencionadas, por lo que, finalmente, este caso se expresa como

$$
\nabla^2 \psi = 0
$$

# <span id="page-35-0"></span>2.6.2 Ecuaciones gobernantes para flujo potencial vs flujo lento

La descripción del flujo estacionario e incompresible en términos de la función de corriente para el caso del flujo lento y el flujo potencial, son las siguientes ecuaciones

$$
\nabla^4 \psi = 0
$$

$$
\nabla^2 \psi = 0
$$

respectivamente.

Se puede apreciar que las soluciones de la función de corriente para el flujo potencial también son soluciones a la ecuación del biarmónico.

La condición de frontera cinemática para el campo de velocidad en la superficie de un cuerpo estático en flujo externo es

$$
\mathbf{n}\cdot\mathbf{v}=0
$$

que implica que la superficie es impermeable. Ésta es la condición de frontera fuerte o dura y representa el componente normal del campo de velocidad en la superficie. Esta condición implica que el campo de velocidad debe ser al menos tangente a la superficie del cuerpo, y como el campo de velocidad siempre es tangente a las líneas o superficies de nivel de la función de corriente, entonces implica que la geometría del cuerpo debe ser una línea de corriente. Esta es la
´unica condici´on de frontera que se puede satisfacer con la ecuaci´on de Laplace de la función de corriente.

La condición de frontera dinámica para el campo de velocidad en la superficie de un cuerpo estático en flujo externo es el componente tangencial del campo de velocidad

$$
(1-\mathbf{n}\mathbf{n})\cdot\mathbf{v}
$$

y que, en el caso del flujo de un fluido viscoso, se debe cumplir con la condición de adherencia o de no derrapamiento, por lo que la ecuación anterior debe ser igual a cero. Esta es la otra condición de frontera que debe cumplir la ecuación del biarmónico de la función de corriente, que no es posible cumplir con la ecuación de Laplace, y por eso el fluido derrapa sobre la superficie en el caso de flujo potencial.

De acuerdo con lo expuesto, las l´ıneas de corriente para el flujo potencial y el flujo lento se aprecian de forma similar, y son las derivadas de alto orden las que permiten cumplir con la condición de adherencia. Esto implica, que en la visualización de las líneas de corriente alrededor de cuerpo sumergidos que se hacen en la celda de Hele-Shaw, que corresponden estrictamente a las de un flujo lento, se pueden considerar como las l´ıneas de corriente de un flujo potencial, como en muchos casos se considera.

# 2.7 Lineas de flujo y lineas de corriente

#### 2.7.1 Lineas de Flujo

La línea de flujo es la trayectoria seguida por un elemento de un fluido m´ovil. En general, a lo largo de la l´ınea de flujo, la velocidad del elemento cambia tanto en magnitud como en dirección. Si todo elemento que pasa por un punto dado sigue la misma trayectoria que los elementos precedentes, se dice que el flujo es estacionario

#### 2.7.2 Líneas de corriente

Las líneas de corriente son líneas cuyas tangentes son paralelas en todas partes al vector velocidad. Dado que, en un flujo no estacionario, el vector velocidad en un punto dado cambia tanto su magnitud como su dirección con el tiempo, eso significa que se deben considerar las l´ıneas de corriente en un instante en un flujo no estacionario.

Para establecer las ecuaciones de las líneas de corriente en un flujo dado, se parte primeramente de un campo de flujo bidimensional en el que el vector de velocidad u tiene componentes  $u \, y \, v$  en las direcciones  $x \, e \, y$ , respectivamente. Entonces, su pendiente en el plano  $xy$ , denominada,  $dy/dx$ , debe ser igual a la del vector velocidad, denotado,  $v/u$ . Es decir, la ecuación de la línea de corriente en el plano xy es

$$
\frac{dy}{dx} = \frac{v}{u} \tag{2.90}
$$

Cuando se trata de un flujo estacionario, las l´ıneas de corriente coinciden con las de flujo.[\[10\]](#page-119-0)

#### 2.7.3 Recirculación y flujos secundarios

La recirculación en un fluido se da cuando existen cambios de presión, y  $\epsilon$ sta es paralela a la dirección del flujo principal y formando un bucle o patrón de recirculación.

La recirculación se puede presentar tanto en flujo lineales como no lineales

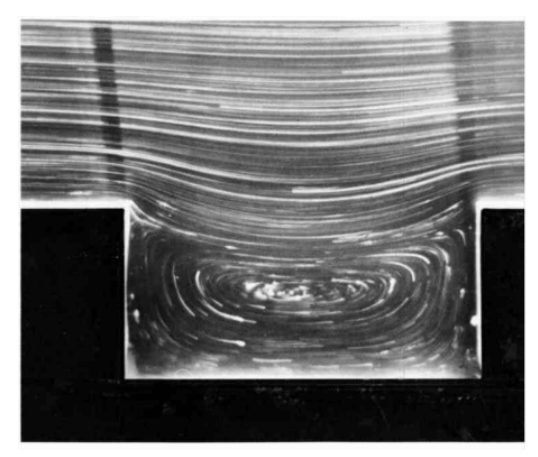

Figura 2.5. Recicrculación

Un flujo secundario se da principalmente por efectos inerciales y se presenta de forma perpendicular a a dirección del flujo principal.

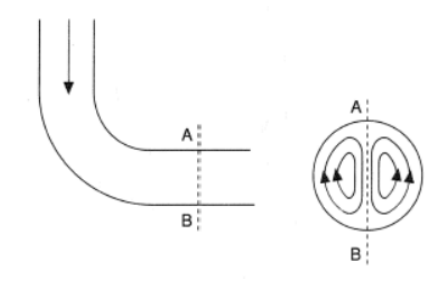

Figura 2.6. Flujo secundario

Entonces, debido al tipo de flujo que se espera obtener en una celda de Hele-Shaw (flujo lento, que es lineal), es posible obtener zonas de recirculación pero no flujos secundarios, que aún, en el caso de que pudieran presentarse, su visualización se complicaría por la forma en que se presentan (normales a la dirección del flujo principal).

# 2.8 Arrastre y sustentación

La fuerza resultante que ejerce un fluido en movimiento en un cuerpo en la dirección del flujo se llama fuerza de arrastre. El arrastre es usualmente un efecto indeseable, que siempre se intenta minimizar, ya que está muy asociada a la reducción de consumo de combustible en los automóviles, submarinos, y aeronaves, mejorando así la seguridad y durabilidad de las estructuras sujetas a vientos fuertes; y reducción de ruido y vibración. En algunos casos esta fuerza se intenta maximizar porque es benéfico, como lo es en los frenos de los automóviles, paracaídas, entre otros.

Un fluido en movimiento genera esfuerzos cortantes tangenciales en la superficie por la condición de no deslizamiento causados por los efectos de viscosidad. Ambos coeficientes tienen componente en dirección del fluido, así la fuerza de arrastre tiene efecto combinado de la presión y fuerzas de corte en las paredes en la dirección del fluido.

Las componentes normales de ambas fuerzas tienden a mover el cuerpo en esa dirección. La fuerza de sustentación es la fuerza resultante ortogonal a la fuerza de arrastre.

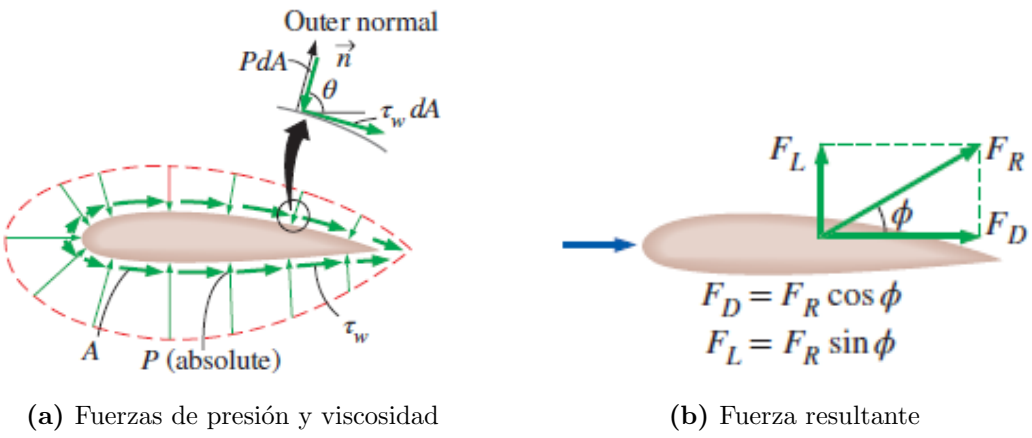

Figura 2.7. Análisis de fuerzas en un perfil aerodinámico

Las fuerzas de sustentación y de arrastre dependen de la densidad del fluido, la velocidad, tamaño forma y orientación del cuerpo, debido a esto, es más conveniente trabajar con números adimensionales que nos den las características del cuerpo. Estos n´umeros son: el Coeficiente de arrastre y el Coeficiente de sustentación, que se definen a continuación.

#### 2.8.1 Coeficientes de arrastre y sustentación

Ambos coeficientes son cocientes que se usan para modelar toda la dependencia que existe entre la forma del objeto, inclinación y algunas condiciones del flujo.

Coeficiente de arrastre

$$
C_D = \frac{f_{drag}}{\frac{1}{2}\rho A v^2} \tag{2.91}
$$

Coeficiente de sustentación

$$
C_D = \frac{f_{lift}}{\frac{1}{2}\rho A v^2} \tag{2.92}
$$

Donde  $f_{lift}$  es la fuerza de sustentación,  $f_{drag}$  es la fuerza de arrastre  $\rho$  densidad, y v la velocidad. Para ambos coeficientes, el área  $A$  es el área frontal (el área proyectada en el plano formal a la dirección del flujo), en algunos casos como en los perfiles aerodinámicos, el área utilizada es la de planta (el área superior en dirección normal del cuerpo). [\[11\]](#page-119-1)

# Capítulo 3

# Geometrías de interés

En este Capítulo se especifican las geometrías que se van a analizar en las simulaciones. Las geometrías como el cilindro o el cuadrado son básicas, no requieren de explicación alguna, por otro lado, las geometrías como la elipse y los perfiles aerodinámicos, se van a obtener por medio de la transformación de Joukowski, por lo que en este capítulo se va a tratar esa herramienta.

### 3.1 Transformada de Joukowski/mapeo conforme

La solución de un flujo alrededor de un cilindro puede ser usada para predecir el flujo potencial alrededor de un ´alabe delgado. Se puede transformar la geometría de cilindro en una elipse, una superficie aerodinámica o en un plano liso, sin influir en la geometría del flujo de campo lejano. Este procedimiento es conocido como mapeo conforme.

La idea principal detrás de la transformada de Joukowski es la explotación de variable compleja, tomando un círculo en el plano complejo y mapearlo (transformarlo).

Partiendo de un círculo con un radio a, las coordenadas del centro del círculo quedan determinadas por su radio, a y el ángulo B como se muestra en la figura [3.1,](#page-43-0) de modo que el punto  $Z = -b$  sea la intersección de la circunferencia <span id="page-43-0"></span>en el eje real

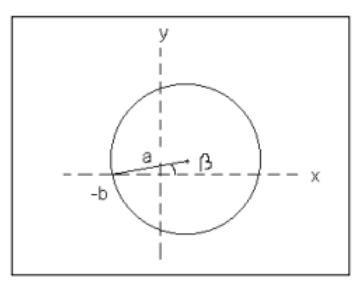

Figura 3.1. Círculo en plano complejo

Esta transformación se representa de forma matemática de la siguiente manera:

$$
z = \zeta + \frac{c^2}{\zeta} \tag{3.1}
$$

Donde C es un parámetro.

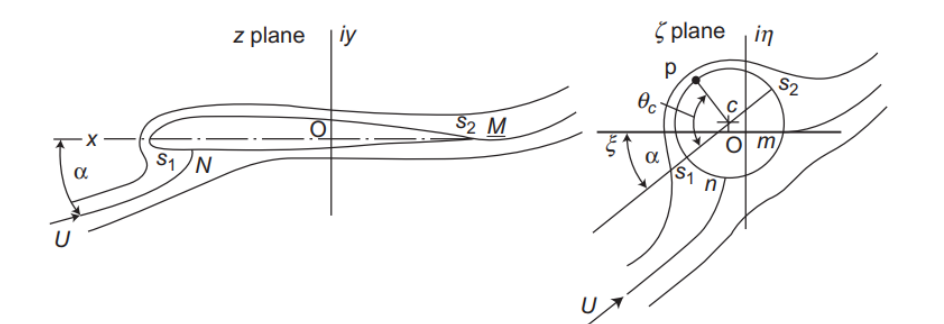

Figura 3.2. Representación de la transformada de Joukowski

La teoría de la superficie aerodinámica basada en la transformación conforme, se convirtió en una herramienta práctica para el diseño aerodinámico en 1931, cuando el ingeniero estadounidense Theodorsen desarrolló un método para estas superficies de forma arbitraria, que continuó desarrollarse hasta bien entrada la segunda mitad del siglo XX.

Si el diseño aerodinámico envuelve solo dos dimensiones y con un fluido a bajas velocidades el diseño con este método de transformación es una buena opción. Sin embargo la técnica no puede extenderse a 3 dimensiones o flujos a altas velocidades. A pesar de esto existen dos enfoques, thin-airfoil theory y computational boundary-element (or panel) methods, que se pueden extender a tridimensionales.

La teoría de Joukowski introduce algunas características que son básicas en la teoría práctica de los perfiles aerodinámicos. Primero, la sustentación general es proporcional a la circulación generada; segundo, la magnitud de la circulación debe ser tal que mantenga finita la velocidad en el borde de salida.[\[12\]](#page-119-2)

### 3.2 Elipses

Teniendo la transformación:

$$
z = \zeta + \frac{c^2}{\zeta} \tag{3.2}
$$

Recordando que z y ζ con variables complejas y cada una de ellas puede ser representada de manera gráfica en un plano complejo. Considerando primero la constante C como un real positivo y un círculo de radio  $a > c$  centrado en el origen del plano  $\zeta$ . El contorno en el plano Z corresponde a un círculo en el plano  $\zeta$ , puede ser identificado sustituyendo  $\zeta$  en la ecuación. Siguiendo esta transformación, un círculo en el espacio  $\zeta$  puede ser transformado en una elipse.

$$
z = ae^{iv} + \frac{c^2}{a}e^{-iv} \tag{3.3}
$$

$$
= \left(a + \frac{c^2}{a}\right)\cos v + i\left(a - \frac{c^2}{a}\right)\sin v \tag{3.4}
$$

Igualando lo real y lo imaginario tenemos;

$$
x = \left(a + \frac{c^2}{a}\right)\cos v\tag{3.5}
$$

$$
y = \left(a - \frac{c^2}{a}\right) \sin v \tag{3.6}
$$

Estas son las ecuaciones paramétricas de la curva requerida en el plano Z. La ecuación de la curva puede ser obtenida despejando v usando identidades trigonométricas, lo que nos da:

$$
\left(\frac{x}{a+c^2/a}\right)^2 + \left(\frac{y}{a-c^2/a}\right)^2 = 1
$$
\n(3.7)

que es la ecuación de la elipse con un semieje mayor de longitud:  $a + c^2/a$  alineado al eje X y un semieje menor tiene una longitud de  $a - c^2/a$ 

Teniendo un círculo centrado en el origen con radio 1 en el espacio  $\zeta$  será transformado en una línea horizontal en el espacio z. Los círculos que con radio mayor a 1 serán transformados en elipses con focos comunes.

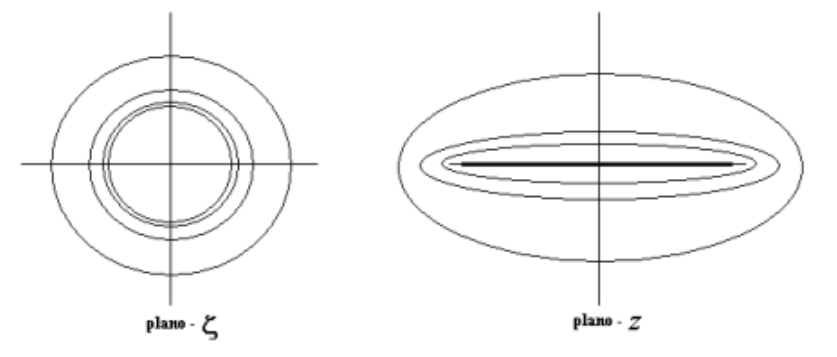

Figura 3.3. Transformacion de un circulo a elipse

# 3.3 Perfiles aerodinámicos

Existen varias transformaciones que se pueden efectuar y entender mejor a partir de la transformación de una elipse (centrada en el origen), las cuales son:

# 3.3.1 Perfil simétrico con borde de salida agudo y borde de ataque elíptico

A partir de un círculo cuyo centro se encuentre sobre el eje real. Si la circunferencia del círculo pasa por algún punto crítico de la transformada de Joukowsky,  $\zeta = \pm c$ , entonces se obtiene un borde afilado o cúspide en el plano  $\zeta$ . La ecuación que se obtiene partiendo de la transformada, considerando que se pasa por un punto crítico es la siguiente:

$$
y = \pm 2c\varepsilon \left(1 - \frac{x}{2c}\right) \sqrt[2]{1 - \left(\frac{x}{2c}\right)^2} \tag{3.8}
$$

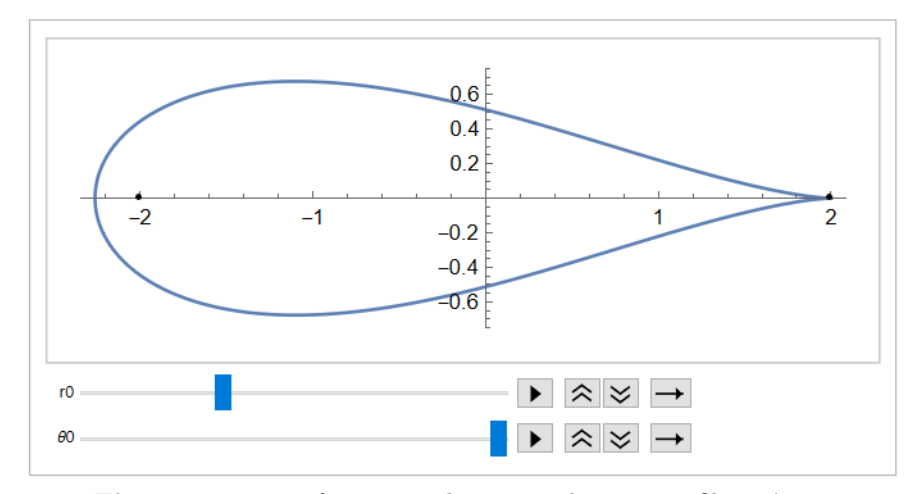

Figura 3.4. Transformacion de un circulo a un perfil simétrico

#### 3.3.2 Arco o caña

Se crea partiendo de un círculo cuyo centro se encuentra sobre el eje imaginario del plano  $\zeta$ , pero que no coincide con el origen.

Considerando un radio  $a > c$  en el plano  $\zeta$  la que el centro del círculo este localizado a una distancia m en el eje imaginario, desde el borde de salida pasa por amos puntos críticos  $\zeta = \pm c$  La ecuación de la superficie en el plano Z puede ser obtenida si sustituimos  $\zeta = Re^{iv}$  en la transformación, donde en la circunferencia del círculo en el plano  $\zeta$ , R es una función de v.

$$
z = Re^{iv} + \frac{c^2}{R}e^{-iv}
$$
\n(3.9)

$$
z = \left(R + \frac{c^2}{R}\right)\cos v + i\left(R - \frac{c^2}{R}\right)\sin v\tag{3.10}
$$

de este modo las ecuaciones paramétricas del perfil son:

$$
x = \left(R + \frac{c^2}{R}\right)\cos v\tag{3.11}
$$

$$
y = \left(R - \frac{c^2}{R}\right)\sin v\tag{3.12}
$$

Si eliminamos v y u y agrupamos términos de la ecuación nos queda:

$$
x^{2} + \left[y + c\left(\frac{c}{m} - \frac{m}{c}\right)\right]^{2} = c^{2} \left[4 + \left(\frac{c}{m} - \frac{m}{c}\right)^{2}\right]
$$
(3.13)

Que es la ecuación de un círculo. Si se toma en cuenta que el parámetro  $\epsilon = m/c$ es mucho más pequeño que la unidad, la ecuación queda de la siguiente forma:

$$
x^{2} + \left[y + \frac{c^{2}}{m}\right]^{2} = c^{2} \left[4 + \frac{c^{2}}{m^{2}}\right]
$$
 (3.14)

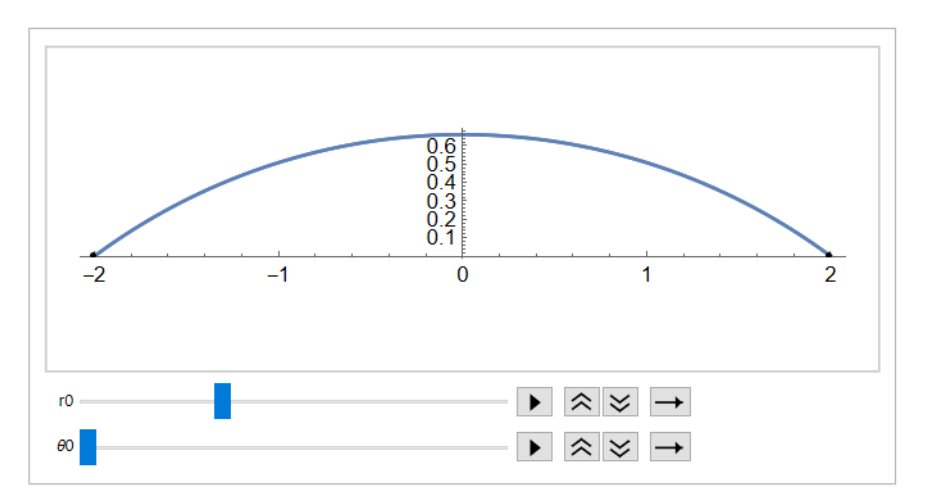

Figura 3.5. Transformacion de un circulo a un arco

#### 3.3.3 Perfiles de Joukowski

Si se toma en cuenta la transformación de los ejemplos antes expuestos se sugiere que el perfil aerodinámico curvado de un espesor finito puede obtenerse en conjunción con un círculo en el plano  $\zeta$  que tiene un centro en el segundo cuadrante. El centro del círculo está desplazado una distancia m del origen con un ángulo  $\zeta$  del eje de referencia. Se tiene un borde de salida que corresponde al borde afilado, la circunferencia pasa por el punto crítico C.

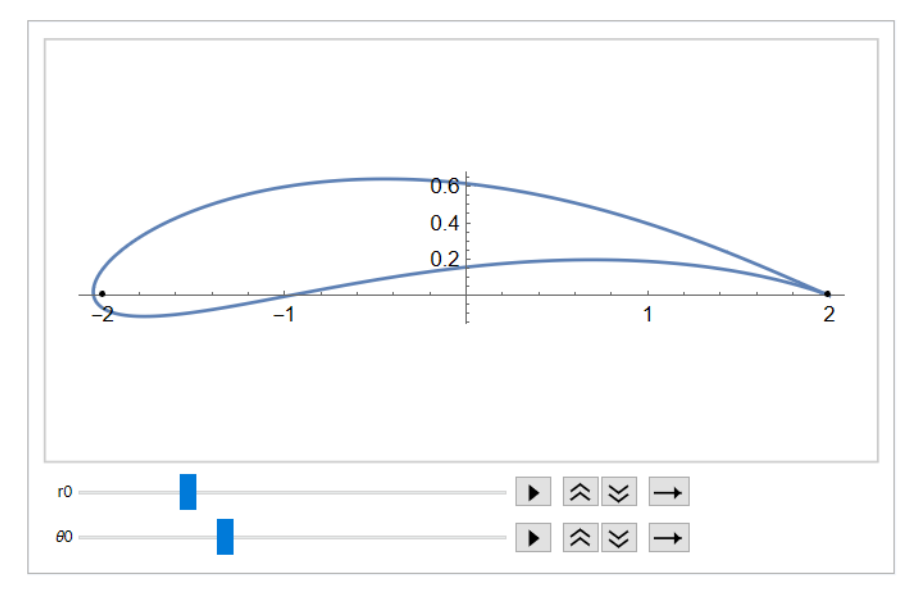

Figura 3.6. Transformacion de un circulo a un perfil de Joukowski

# Capítulo 4

# El método de Elementos de Frontera

Las ecuaciones matemáticas que gobiernan los fluidos viscosos fueron establecidas en el siglo XIX, conocidas como las "Ecuaciones de Navier-Stokes". Desde el comienzo de ´estas ecuaciones el tema de flujo de fluidos viscosos ha florecido, convirtiándolo en materia de interés en las matemáticas aplicadas e ingeniería.

Partiendo de la ecuación de movimiento (balance de momentum lineal)

$$
\nabla \cdot \mathbf{T} + \rho(\mathbf{g} - \dot{\mathbf{v}}) = \mathbf{0} \tag{4.1}
$$

El tensor de esfuerzos  $\mathbf T$  se obtiene de una ecuación constitutiva (igualdades que relacionan los componentes del tensor esfuerzos con los del tensor de rapidez de  $deformation)$ .[\[13\]](#page-119-3)

De la conservación de momentum lineal, se asume que el tensor de esfuerzos para un fluido puede ser definido por la contribución isótropa de la presión,  $p$ , más la del tensor de esfuerzos viscosos

$$
\mathbf{T} = -p\,\mathbf{1} + \mathbf{P} \tag{4.2}
$$

en donde 1 es el tensor unidad o identidad y P es el tensor de esfuerzo viscoso. Par-

tiendo de la idea de los fluidos Stokianos, y en donde el tensor de esfuerzos es una función continua del tensor de rapidez deformación y del estado termodinámico local (fluido sin memoria), pero independiente de otras cantidades kinestésicas, y con las condiciones de un fluido homogéneo, isotrópico, esencialmente no elástico, obtenemos

$$
\mathbf{T} = -p\mathbf{1} + \lambda(\nabla \cdot \mathbf{v})\mathbf{1} + 2\mu \mathbf{D}
$$
 (4.3)

en donde el tensor de rapidez de deformación es

$$
\mathbf{D} = \frac{1}{2} (\nabla \mathbf{v} + \nabla \mathbf{v}^T) \tag{4.4}
$$

y  $\lambda$  es el coeficiente de viscosidad dilatacional y  $\mu$  es el coeficiente de viscosidad dinámica o al corte.

Considerarando el caso incompresible  $(\nabla \cdot \mathbf{v} = 0)$ , el tensor de esfuerzos se reduce a

$$
\mathbf{T} = -p\mathbf{1} + 2\mu \mathbf{D} \tag{4.5}
$$

y considerando, adicionalmente, el caso isotérmico, el coeficiente de viscosidad din´amica se comporta de forma constante. Calculando la divergencia del tensor de esfuerzos, se obtienen lo siguiente

$$
\nabla \cdot \mathbf{T} = \nabla \cdot (-p\mathbf{1}) + 2\mu \nabla \cdot \mathbf{D}
$$
\n(4.6)

$$
= -\nabla p + 2\mu \nabla \cdot \left(\frac{1}{2} \left(\nabla \mathbf{v} + \nabla \mathbf{v}^T\right)\right) \tag{4.7}
$$

$$
= -\nabla p + \mu \nabla \cdot (\nabla \mathbf{v} + \nabla \mathbf{v}^T)
$$
\n(4.8)

$$
= -\nabla p + \mu \left( \nabla^2 \mathbf{v} + \nabla \left( \nabla \cdot \mathbf{v} \right) \right)
$$
(4.9)

$$
= -\nabla p + \mu \nabla^2 \mathbf{v} \tag{4.10}
$$

y sustituyendo este resultado en la ecuación de movimiento

$$
\rho \left( \frac{\partial \mathbf{v}}{\partial t} + \mathbf{v} \cdot \nabla \mathbf{v} \right) = -\nabla p + \mu \nabla^2 \mathbf{v} + \rho \mathbf{g}
$$
(4.11)

$$
\nabla \cdot \mathbf{v} = 0 \tag{4.12}
$$

se obtienen las ecuaciones de Navier-Stokes que gobiernan el movimiento de los fluidos newtonianos incompresibles e isotérmicos. La ecuación de Navier-Stokes arriba mencionada es una ecuación diferencial parcial de segundo orden no lineal, en donde las variables son el campo de velocidad y el campo de presión.

# 4.1 Ecuación de Stokes

La aproximación fundamental para fluidos viscosos a bajos números de Reynolds es la aproximación de Stokes, de fujos lentos o reptantes, en donde el término no lineal de la ecuación de Navier-Stokes es despreciable, que para el caso no estacionario se tiene

$$
\rho \frac{\partial \mathbf{v}}{\partial t} = -\nabla p + \mu \nabla^2 \mathbf{v} + \rho \mathbf{g}
$$
\n(4.13)

y para el caso estacionario, aún se simplifica un poco más

$$
\mu \nabla^2 \mathbf{v} - \nabla p + \rho \mathbf{g} = \mathbf{0} \tag{4.14}
$$

junto con la ecuación de continuidad

$$
\nabla \cdot \mathbf{v} = 0 \tag{4.15}
$$

La ecuación de Stokes es una ecuación diferencial parcial de segundo orden lineal, por lo que matemáticamente es más simple que la de Navier-Stokes.

En la celda de Hele-Shaw el flujo, en general, es dominado por los efectos viscosos, por lo que la ecuación de Stokes es la ecuación que describe la mayoría de los fenómenos que pueden ser estudiados en ese dispositivo.

## 4.2 BEM (Boundary-element method)

El método de elementos de frontera es un método numérico para resolver ecuaciones diferenciales parciales con aplicaciones en física e ingeniería. Es un método eficiente y apropiado para ecuaciones diferenciales lineales, elípticas y homogéneas. La esencia de este método es que solo se resuelven las ecuaciones en la frontera, reduciendo el caso tridimensional a un caso bidimensional, con el consiguiente ahorro de recursos computacionales que eso implica. En el desarrollo matemático para obtener este método, la ecuación diferencial parcial original es transformada a una ecuación integral, que es la que ahora se tiene que resolver. La complejidad matemática de esa transformación y el desarrollo de los métodos numéricos para su resolución fueron una de las razones por las cuales este método tiene alrededor de tres décadas de diferencia en su desarrollo con respecto a los m´etodos de elementos finitos, que discretizan todo el espacio tridimensional [\[14\]](#page-119-4).

Las técnicas de ecuaciones integrales son atractivas como una base de las soluciones numéricas de una gran variedad de problemas concentrados en el movimiento lento de fluidos viscosos.

La formulación teórica y la implementación numérica pueden extenderse en una manera directa para abarcar sistemas de ecuaciones diferenciales acopladas para incógnitas vectoriales. La formulación de la integral de frontera involucra la secuencia familiar de los siguientes pasos:

- 1. Establecer una relación recíproca
- 2. Introducir las funciones de Green
- 3. Desarrollar la representación de frontera-integral
- 4. Derivar ecuaciones integrales de contorno
- 5. Generar y resolver sistemas lineales de ecuaciones por colocación (u otros métodos como proyección de Galerkin).
- 6. Calcular los campos de interés en otras posiciones con una simple evaluación.

Considerando un marco de referencia que está fijo en el espacio, la velocidad del flujo de un fluido incompresible es denotada como  $\mathbf{v}$ , y en donde la conservación de masa es expresada por la ecuación de continuidad

$$
\nabla \cdot \mathbf{v} = 0 \tag{4.16}
$$

Considere la superficie de un elemento de volumen infinitesimal en el interior de un fluido o en los l´ımites, y en donde en un punto sobre esa superficie se tiene el vector normal unitario n. La fuerza por unidad de área que actúa sobre esta superficie, denotada por f, se llama tracción o vector de esfuerzo. Por definición, la tracción depende de la posición en el fluido,  $x$  y de la orientación de la superficie infinitesimal determinada por el vector normal unitario n. Para representar esta dependencia, escribimos  $f(x, n)$ .

El análisis revela que el vector de tracción depende linealmente del vector normal

$$
\mathbf{f}(\mathbf{x}, \mathbf{n}) = \mathbf{n} \cdot \mathbf{T} \tag{4.17}
$$

donde T es el tensor de esfuerzos de Cauchy

Aplicando la segunda ley de Newton para describir el movimiento de un pequeño paquete de fluido, se deriva la ecuación de movimiento de Cauchy [\[15\]](#page-120-0)

$$
\rho \frac{D\mathbf{v}}{Dt} = \rho \left( \frac{\partial \mathbf{v}}{\partial t} + \mathbf{v} \cdot \nabla \mathbf{v} \right) = \nabla \cdot \mathbf{T} + \rho \mathbf{g}
$$
(4.18)

F´ısicamente la derivada material expresa la tasa de cambio de una cantidad experimental

Si el fluido es newtoniano incompresible, el tensor de esfuerzos está relacionado con la presión y la rapidez de deformación por medio de la siguiente ecuación constitutiva

$$
\mathbf{T} = -p\,\mathbf{1} + 2\mu\mathbf{D} \tag{4.19}
$$

Sustituyendo la ecuación constitutiva en la ecuación de movimiento de Cauchy, considerando que se tienen condiciones isotérmicas, y simplificando se obtiene la ecuación de Navier-Stokes para flujo incompresible e isotérmico

$$
\rho \left( \frac{\partial \mathbf{v}}{\partial t} + \mathbf{v} \cdot \nabla \mathbf{v} \right) = -\nabla p + \mu \nabla^2 \mathbf{v} + \rho \mathbf{g}
$$
(4.20)

Cuando los números adimensionales de Reynolds, Re, y el parámetro de frecuencia,  $\beta = Re St$  son suficientemente pequeños, menos que la unidad, el término inercial es despreciable, y el flujo está gobernado por la siguiente ecuación, llamada la ecuación de Stokes, de flujo lento o flujo reptante

$$
-\nabla p + \mu \nabla^2 \mathbf{v} + \rho \mathbf{g} = \mathbf{0}
$$
 (4.21)

$$
\nabla \cdot \mathbf{v} = \mathbf{0} \tag{4.22}
$$

Tomando la divergencia de la ecuación de Stokes y usando la ecuación de continuidad, se encuentra que la presión es una función armónica:

$$
\nabla^2 p = 0 \tag{4.23}
$$

#### 4.2.1 Funciones de Green

Una de las características del método de elementos de frontera es el uso de soluciones fundamentales, que a su vez son soluciones analíticas de las ecuaciones diferenciales gobernantes bajo la acción de fuentes puntuales, tambien llamadas singularizadas. Lo anterior representa una ventaja para el método.

Las funciones de Green para los flujos lentos proveen los campos de velocidad y presión que satisfacen tanto la ecuación de Stokes como la ecuación de continuidad. La ecuación de Stokes singularizada es

<span id="page-55-0"></span>
$$
-\nabla p + \mu \nabla^2 \mathbf{v} + \mathbf{b} \delta_D(\mathbf{x} - \mathbf{x}_0) = \mathbf{0}
$$
 (4.24)

donde  $\mathbf b$  es el vector de la fuerza de campo,  $x_0$  es el punto donde actúan la fuerza puntual, llamado polo o fuente puntual, su posición es arbitraria y  $\delta_D$  es la función delta de Dirac. Físicamente la función de Green "genera" un flujo debido a una fuerza puntual localizada en  $x_0$ , cuya dirección y magnitud son dadas por **b**, en ausencia o presencia de fronteras, y en donde el punto  $X$  es el punto de observación. Las funciones de Green son llamadas soluciones fundamentales o propagadoras.

Las soluciones para los campos de velocidad y presión de la ecuación de

Stokes singularizada, ec. [4.24,](#page-55-0) se representan de la siguiente forma:

<span id="page-56-0"></span>
$$
\mathbf{u}(\mathbf{x}) = \frac{1}{C_D \pi \mu} \mathbf{G}(\mathbf{x}.\mathbf{x}_0) \cdot \mathbf{b}
$$
 (4.25)

$$
p(\mathbf{x}) = \frac{1}{C_D \pi} \mathbf{p}(\mathbf{x}, \mathbf{x}_0) \cdot \mathbf{b}
$$
 (4.26)

en donde G es el kernel de las funciones de Green,  $p$  es el vector de presión y  $C_D$ es el coeficiente que denota la dimensionalidad del flujo que está dado por:

$$
C_D = \begin{cases} 4 & \text{para flujos 2-D} \\ 8 & \text{para flujos 3-D} \end{cases}
$$
 (4.27)

El tensor de esfuerzos está dado por:

<span id="page-56-1"></span>
$$
\mathbf{T}(\mathbf{x}) = \frac{1}{C_D \pi} \mathbf{S}(\mathbf{x}, \mathbf{x}_0) \cdot \mathbf{b}
$$
 (4.28)

donde S es el tensor de esfuerzos simétricos de orden 3

$$
S_{ijk}(\mathbf{x}, \mathbf{x}_0) = -\delta_{ik} p_j(\mathbf{x}, \mathbf{x}_0) + \frac{\partial G_{ij}}{\partial x_k}(\mathbf{x}, \mathbf{x}_0) + \frac{\partial G_{kj}}{\partial x_i}(\mathbf{x}, \mathbf{x}_0)
$$
(4.29)

Las funciones de Green se clasifican dependiendo de la topología del dominio de flujo en tres grupos:

- 1. Funciones de Green en el espacio libre para un flujo ilimitado
- 2. Funciones de Green para un flujo semi infinito limitado por una superficie sólida
- 3. Funciones de Green para un flujo interno que está confinado por superficies sólidas

Para los grupos 2 y 3 se requiere, por un lado, que las funciones de Green se hagan cero sobre las fronteras internas o externas y, por otro lado, que dichas funciones modificadas reducen el número de condiciones de frontera que deben imponerse en aplicación de frontera integral, simplificando por lo tanto el problema.

#### 4.2.2 Representación integral de las ecuaciones de Stokes

Para dos campos de velocidad solenoidales  $(v, T)$  y  $(v', T')$  y que son solución de la ecuación de Stokes, el teorema de la reciprocidad de Lorentz, establece que:

<span id="page-57-0"></span>
$$
\nabla \cdot (\mathbf{v}' \cdot \mathbf{T} - \mathbf{v} \cdot \mathbf{T}') = 0 \tag{4.30}
$$

Esto es, con el conocimiento de  $(v, T)$  es posible calcular una nueva solución  $(v', T')$ , identificando a v' y T' con la ecuación [4.25](#page-56-0) y [4.28](#page-56-1) sustituyéndolas en el teorema de Lorentz, ec. [4.30,](#page-57-0) y eliminando el vector arbitrario b, entonces:

<span id="page-57-1"></span>
$$
\nabla \cdot (\mathbf{G}(\mathbf{x}, \mathbf{x}_0) \cdot \mathbf{T}(\mathbf{x}) - \mu \mathbf{v}(\mathbf{x}) \cdot \mathbf{S}(\mathbf{x}, \mathbf{x}_0)) = 0 \tag{4.31}
$$

Seleccionando un volumen de control  $V$  que está delimitado por una superficie cerrada S e integrando la Ec [4.31](#page-57-1) sobre S y usando el teorema de divergencia, se obtiene el siguiente conjunto de ecuaciones

<span id="page-57-2"></span>
$$
\int_{S} \left[ \mathbf{G}(\mathbf{x}, \mathbf{x}_0) \cdot \mathbf{T}(\mathbf{x}) - \mu \mathbf{v}(\mathbf{x}) \cdot \mathbf{S}(\mathbf{x}, \mathbf{x}_0) \right] \cdot \mathbf{n}(\mathbf{x}) dS(\mathbf{x}) = \begin{cases}\n-C_D \pi \mu \mathbf{v}(\mathbf{x}_0) & \mathbf{x}_0 \in V & a) \\
-\frac{C_D}{2} \pi \mu \mathbf{v}(\mathbf{x}_0) & \mathbf{x}_0 \in S & b) \\
0 & \mathbf{x}_0 \notin V & c)\n\end{cases}
$$
\n(4.32)

en donde  $n(\mathbf{x})$  es un vector normal que apunta hacia dentro del volumen de control V.

Esta última ecuación proporciona una representación del flujo en términos de dos distribuciones de singularidades en las fronteras que incluyen las funciones de Green G y los tensores de esfuerzos asociados S. Las densidades de esas distribuciones son proporcionales a la distribución de valores de la fuerza superficial y la velocidad en la frontera. La primera distribución en el primer término en el lado izquierdo de la ecuación [4.32](#page-57-2) se denomina potencial de capa simple (singlelayer potential), mientras que en la segunda distribución que está dada por el segundo término se conoce como *potencial de capa doble* (double-layer potential). El potencial de capa simple representa una distribución en la frontera de fuerzas

puntuales de magnitud −f, mientras que el potencial de capa doble representa la suma de una distribución de las fuerzas puntuales más una distribución de dipolos simétricos puntuales.

Las ecuaciones 3.14 prescriben el campo de velocidad  $\mathbf{v}(\mathbf{x})$  en cualquier punto dentro o fuera de un elemento de volumen del fluido o sobre la frontera cuando la velocidad  $\mathbf{v}(\mathbf{x}_s)$  y la tracción  $\mathbf{T}(\mathbf{x}_s) \cdot \mathbf{n} = \mathbf{f}$  se conocen sobre la superficie limitante. Para puntos sobre la frontera S, está es una ecuación integral de Fredholm de segundo tipo para la velocidad  $\mathbf{v}(\mathbf{x_s})$  y una de primer tipo para la tracción  $T(xs)$ .n=f. Finalmente, el Ec [4.32](#page-57-2) c) es una identidad útil para el desarrollo de ecuaciones integrales con un número mínimo de incógnitas.

Los núcleos -kernels- ${\bf G}$ y ${\bf T}$ tienen singularidades integrables en $x=x_s$  y por lo tanto es necesario hacer la integración numérica considerando este hecho. Un procedimiento común consiste en definir una región alrededor de la singularidad y hacer una integración analítica local, el otro procedimiento consiste en sustraer la singularidad directamente en la aproximación numérica de la integral

La ecuación [4.32](#page-57-2) b) impone una restricción matemática entre las distribuciones de las velocidades en la frontera y las fuerzas de superficie. Físicamente, esta restricción implica que las velocidades en la frontera y las fuerzas de superficie no se especifican independientemente o de manera arbitraria, sino que están prescritas de manera tal que la Ec [4.32](#page-57-2) b) se satisface. Por lo tanto si la velocidad de frontera  $v_s(x)$  se conoce sobre S, la Ec [4.32](#page-57-2) b) se reduce a una ecuación integral de Fredholm de primer tipo para las fuerzas superficiales en la frontera

<span id="page-58-0"></span>
$$
\int_{s} \mathbf{G}(\mathbf{x}, \mathbf{x}_0) \cdot \mathbf{T}(\mathbf{x}) \cdot \mathbf{n}(\mathbf{x}) dS(\mathbf{x}) = -\frac{C_D}{2} \pi \mu \mathbf{v}(\mathbf{x}_0) + \mu \mathbf{I}^D(\mathbf{x}_0)
$$
(4.33)

donde  $\mathbf{I}^D(\mathbf{x_0})$  representa el potencial de capa doble que se conoce, esto es:

$$
\mathbf{I}^{D}(\mathbf{x_0}) = \int_{s}^{PV} \mathbf{v}(\mathbf{x}) \cdot \mathbf{T}(\mathbf{x}, \mathbf{x_0}) \cdot \mathbf{n}(\mathbf{x}) dS(\mathbf{x})
$$
(4.34)

donde el superíndice  $PV$  indica el valor principal del potencial de capa doble, definido como el valor de la integral impropia de capa doble, definido como el valor de la integral impropia de capa doble cuando el punto  $x_0$  está justo sobre S.

#### 4.2.3 Implementación numérica de BEM

Los pasos requeridos para la implementación numérica de BEM son los siguientes:

- Discretización del dominio S de la ecuación integral; dicho dominio se traza con un conjunto de N puntos marcadores o nodos, utilizados para aproximar S mediante un conjunto de N elementos de frontera definidos respecto de los nodos.
- Las velocidades de frontera u desconocidas (o las fuerzas superficiales f) sobre cada elemento de frontera se aproximan usando expresiones de polinomios truncados en términos de las variables de superficie bien definidas. En nuestro caso, se supone que la función de frontera desconocida es constante sobre cada elemento; por lo tanto, hay un conjunto M coeficientes igual al número de elementos N.
- La función desconocida se sustituye en la ecuación integral y los M coeficientes se extraen de los potenciales de capa simple y de capa doble. De esta manera una ecuación integral se convierte en una ecuación algebraica que involucra M coeficientes. Los factores que multiplican esos coeficientes son las integrales de capa simple y capa doble sobre los elementos de frontera
- Las expresiones locales de los coeficientes se calculan usando el método

de colocación. En este se calcula la ecuación integral discretizada en los M puntos de colocación sobre la frontera. Como resultado, se tiene un sistema algebraico lineal de M ecuaciones para los coeficientes de la expansión local. Usando la ecuación [4.33](#page-58-0) y estableciendo el sistema de ecuaciones para las incógnitas, el método de colocación permite el c´omputo de las variables de frontera desconocidas. El principio de colocación requiere la localización de los puntos de "carga" secuencialmente en todos los nodos de la discretización de tal manera que el dominio de la variable en esos puntos coincide con el valor nodal. Debido a que los polinomios -sean lineales o de orden alto- para las funciones de forma llevan a nodos que pertenecen a más de un elemento, es útil introducir un número de nodos global  $(n=1, \ldots, N)$  el cual depende del elemento.

Finalmente, el sistema lineal de ecuaciones se resuelve para los M coeficientes de las expansiones locales. En general, el sistema de ecuaciones es denso y antisimétrico

Cuando se utilizan las ecuaciones de Navier Stokes, las integrales envuelven funciones de vectores de superficie que deben ser descompuestas en un sistema de ecuaciones lineares sus escalares constitutivos.

En el caso de fluidos bidimensionales o axisimétricos, la frontera es discretizada en elementos planares como un segmento recto, arco circular y ranuras de piezas cúbicas, definidas por nodos,

Cuando en la frontera del flujo hay una esquina, la solución de la ecuación integral por la tracción es cómo exhibir una singularidad local.

# Capítulo 5

# Simulación de flujos alrededor de objetos en la celda de Hele-Shaw

# 5.1 Cuadrado

Las simulaciones que se muestran a continuación son de un flujo lento, semi-acotado (una frontera inferior), con un flujo exterior cortante simple, que va de izquierda a derecha, con diferentes ángulos de ataque  $(0^{\circ}y 54^{\circ})$  a diferentes alturas como se muestra a continuación.

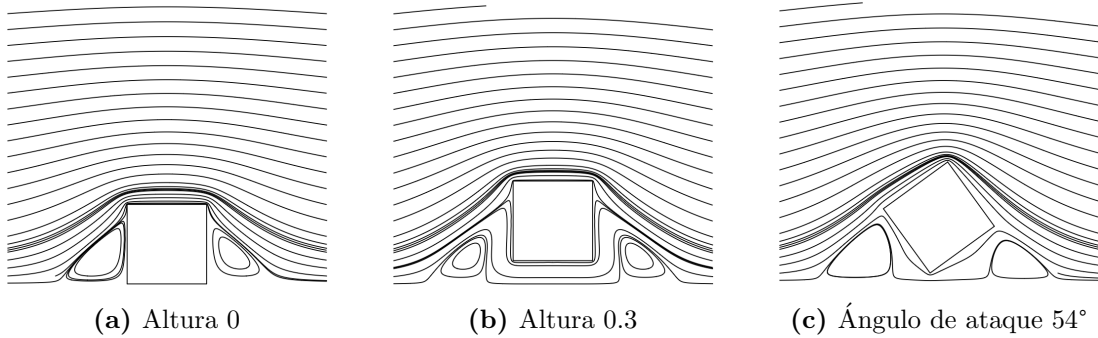

Figura 5.1. Diferentes simulaciones con un cuadrado

En la imagen A, se tiene a uno de los lados del cuadrado tocando la frontera, en la segunda imagen, se tiene una pequeña separación y en la tercera hay un ángulo de ataque de 54°con separación en la frontera. El ángulo de taque se eligió de tal forma que se rompiera la simetría y obtener efectos más marcados en las fuerzas de arrastre y sustentación.

A simple vista se aprecia que en los tres casos se cuenta con dos áreas de recirculación, esto se debe a la geometría que se tiene. Si analizamos más a detalle las fuerzas de fricción y sustentación, tenemos lo siguiente:

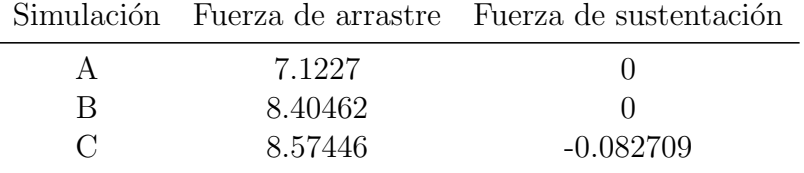

Tabla 5.1. Fuerzas de arrastre y sustentación con un cuadrado

Si bien se está analizando un flujo cortante simple exterior, pero la presencia del objeto está generando aceleraciones que se aprecian en la curvatura en las líneas de corriente. Este se aprecia de manera mas marcada en las líneas de corriente que están cercanas a la geometría de estudio.

En la parte superior del cuadrado, se ve como las l´ıneas de corriente se empiezan a juntar entre sí, rodeando la geometría. Esto nos indica que hay una aceleración del lado izquierda y una desaceleración del lado derecho de la geometría.

Si se quiere analizar como es este vector, en ambos lados de la geometría la dirección es prácticamente la misma, pero en sentido contrario.

### 5.2 Círculo

Para el caso del círculo, las simulaciones que se realizaron fueron a diferentes alturas (0 y 0.3 unidades) y cuando se tiene una velocidad angular de 3 unidades: Los resultados obtenidos son los siguientes:

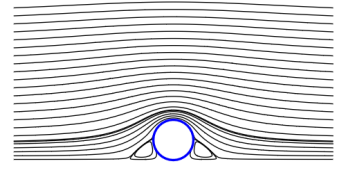

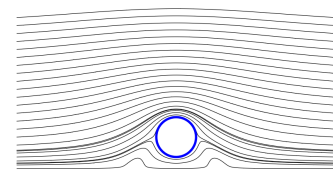

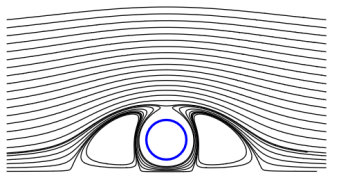

(a) Altura 0 (b) Altura 0.3 (c) Rotación 3 Figura 5.2. Diferentes simulaciones con un círculo

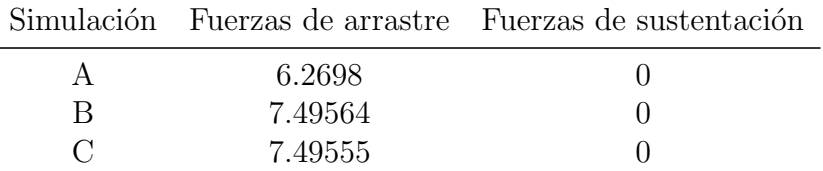

Tabla 5.2. Fuerzas de arrastre y sustentación con un círculo

Aquí al igual que en caso del cuadrado, hay una aceleración en la parte superior del círculo, y unas zonas de recirculación, pero estas a diferencia que en el cuadrado son menores en los primeros 2 casos. En la tercera simulación se aprecia un área mayor de recirculación debido a la rotación que se añadió.

En cuanto a las fuerzas de arrastre, son menores que los obtenidos con el cuadrado cuando se tienen las mismas alturas, en cuanto a las fuerzas de sustentación en ambos casos es cero. A pesar de que se simuló con rotación positiva y negativa, con diferentes magnitudes, no se logró apreciar efecto Magnus (fuerza vertical).

En todas las simulaciones que se realizaron, se puede apreciar la presencia de recirculación, esto debido a los gradientes de presión. Igualmente se ven líneas de corriente que presentan una bifurcación sobre la superficie del círculo, esto nos indica presencia de un punto de estancamiento.

Encontrar un punto de estancamiento, si bien es posible, es algo que nos puede llegar a causar ruido, esto debido a la precisión debido al método. Si llega a coincidir el punto de estancamiento con algún punto de colocación, este al tener una singularidad, genera inestabilidad, que se ve en la simulación como basura.

### 5.3 Elipse

Esta geometría se obtiene por medio de la transformación de Joukowski. Al igual que en los casos anteriores, las simulaciones realizadas son:

- Con una altura de 0 unidades
- Con una altura de 3 unidades

■ Un ángulo de ataque de 15°

Los resultados obtenidos son los siguientes:

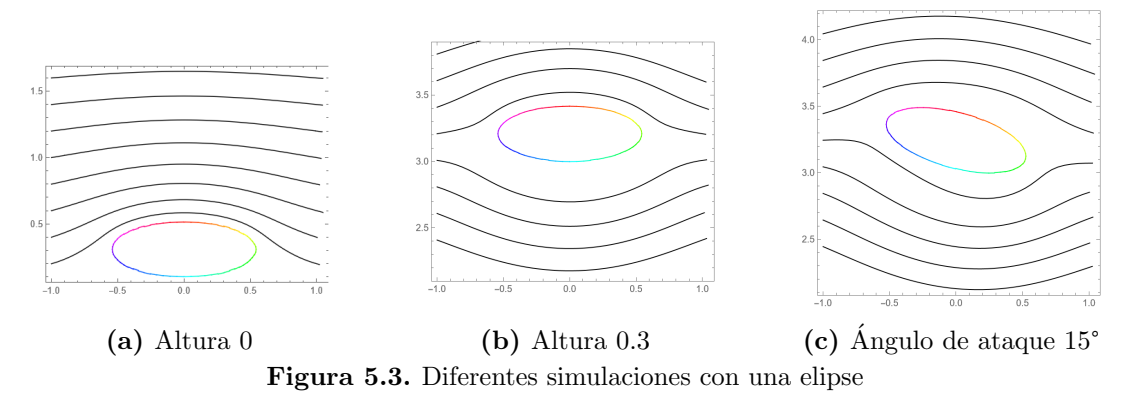

Las fuerzas de arrastre y sustentación obtenidos, se encuentran en la siguiente tabla:

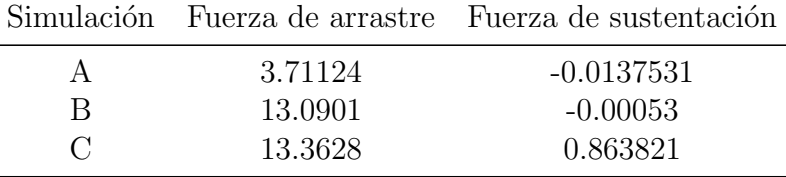

Tabla 5.3. Fuerza de arrastre y sustentación en una elipse

Como se observa en los valores obtenidos, disminuyeron las fuerzas de arrastre, significativamente. Al ser un flujo cortante, entre mas pegado esta la geometría a la placa inferior, la velocidad del flujo es menor, por lo que se espera que la fuerza de arrastre cambie proporcionalmente respecto a esto. La fuerza de sustentación, por otra parte, en los primeros dos casos, muestran un efecto que empujan la geometría hacia la placa, es con el efecto de un ángulo de ataque que se aprecia un cambio en el sentido de la fuerza de sustentación, que tiende a separarla del la placa.

### 5.4 Perfil aerodinámico

Este se obtuvo con la transformación de Joukowki, transformando un cilindro con origen en  $z_0 = 0.2c e^{i 2\pi/3}$ .

Para esta geometría se simularon 3 casos:

- Con una altura de 0.1 unidades
- Con una altura de 3 unidades
- Un ángulo de ataque de 15°

Los resultados obtenidos son los siguientes:

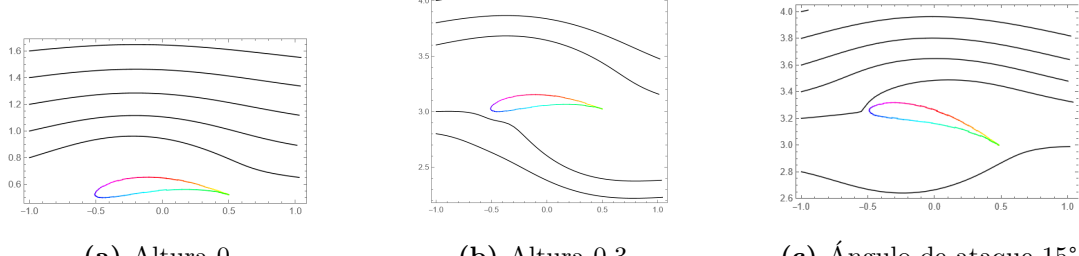

(a) Altura 0  $\qquad \qquad$  (b) Altura 0.3  $\qquad \qquad$  (c) Ángulo de ataque 15 $\qquad \qquad$ Figura 5.4. Diferentes simulaciones con un círculo

Las fuerzas de sustentación y arrastre obtenidos se muestran en la siguiente tabla:

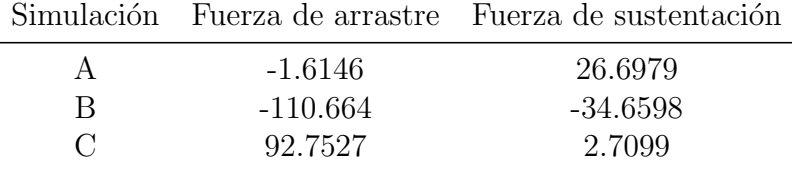

Tabla 5.4. Fuerza de arrastre y sustentación en un perfil aerodinámico

En estas simulaciones se aprecia que en el borde de salida se tienen peculiaridades en el calculo de las fuerzas, las cuales no se puede determinar si se deben a problemas numéricos por que el borde de salida representa una discontinuidad matemática o a un error en el código. Adicionalmente, la interacción del flujo tipo cortante con el perfil cerca de una frontera nos puede generar efectos no lineales que no se han determinado con precisión.

Los datos numéricos que se obtuvieron en las simulaciones no son los esperados en comparación con la experiencia física en el caso de flujos libres.

# Capítulo 6

# **Conclusiones**

Al aplicar el Método Elemento de Frontera para las cuatro geometrías a analizar se pueden enfatizar los siguientes resultados

Las simulaciones que se realizaron corresponden a un flujo lento, semiacotado (una frontera inferior), con un flujo exterior cortante simple, que va de izquierda a derecha, con diferentes ángulos de ataque y a diferentes alturas, para las figuras de cuadrado, círculo, elipse y perfil aerodinámico.

# 6.1 Flujo alrededor de un cuadrado

- Se pudo apreciar que cuando se pone ´angulos ataque no convencionales, el efecto del rompimiento de la simetría se ve más marcado dando por lo tanto afectos más notorios en la fuerza de arrastre y sustentación.
- El efecto de separar la geometría de la placa inferior, generan zonas de recirculación de menos tamaño, y la ubicación que tienen con respecto a la geometría. Cuando esta pegada a la frontera, la zona de recirculación está pegada a ésta, cuando se separa de la placa inferior la zona de recirculación se aleja del cuadrado.
- $\blacksquare$  También se aprecia la bifurcación de las lineas de corriente, lo que implica la presencia de puntos de estancamiento en cualquiera de los casos.

# 6.2 Flujo alrededor de un círculo

Para ver el comportamiento de las fuerzas de sustentación y de arrastre, se simuló con 2 diferentes alturas y uno con rotación, a su vez se calcularon los campos de presión y de fricción. Los resultados son los siguientes.

 $\blacksquare$  Campo de presión

Como se puede apreciar en la imagen, el flujo nos da efectos de presión alrededor de todo el objeto. Se puede apreciar que en alrededor de este hay un gradiente de presión relativamente complejo generado por la conjunción de la geometría del objeto, la presencia de la placa inferior y el flujo que se tiene (cortante simple). La envolvente del campo de presión tiene una forma de corazón. En el lado izquierdo se tiene un efecto de compresión, las flechas "entran" al objeto, conforme va avanzando el fluido, la presión va disminuyendo hasta que llega a 0. Si se sigue avanzando por la geometría, ahora las flechas "salen" de la geometría, que nos da una zona de vacío, donde el fluido va a tender a pegarse alrededor de la geometría.

La fuerza de arrastre de forma o de presión, debido a la forma que presenta el campo de presión, evidentemente es diferente de 0.

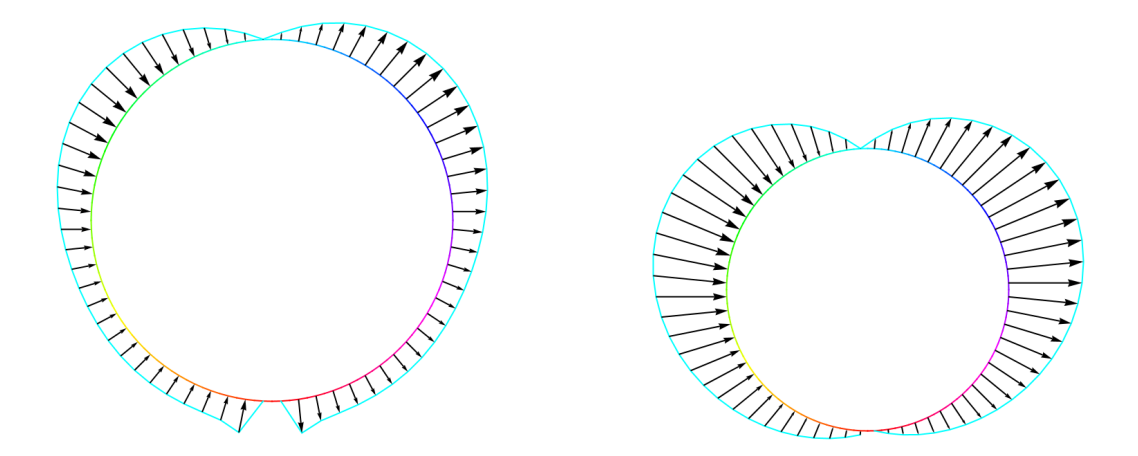

(a) Altura 0 (b) Altura 0.3 Figura 6.1. Campo de presión de un círculo a diferentes alturas

#### $\blacksquare$  Campo de fricción

El campo de fricción o de esfuerzos cortantes a diferencia del de presión, nos muestra la resistencia del flujo en las paredes de nuestro objeto. Debido a que el flujo exterior es tipo cortante, la magnitud de los esfuerzos cortantes es mayor en la parte superior, evidentemente la fuerza de arrastre debido a esfuerzos cortantes es mayor que cero.

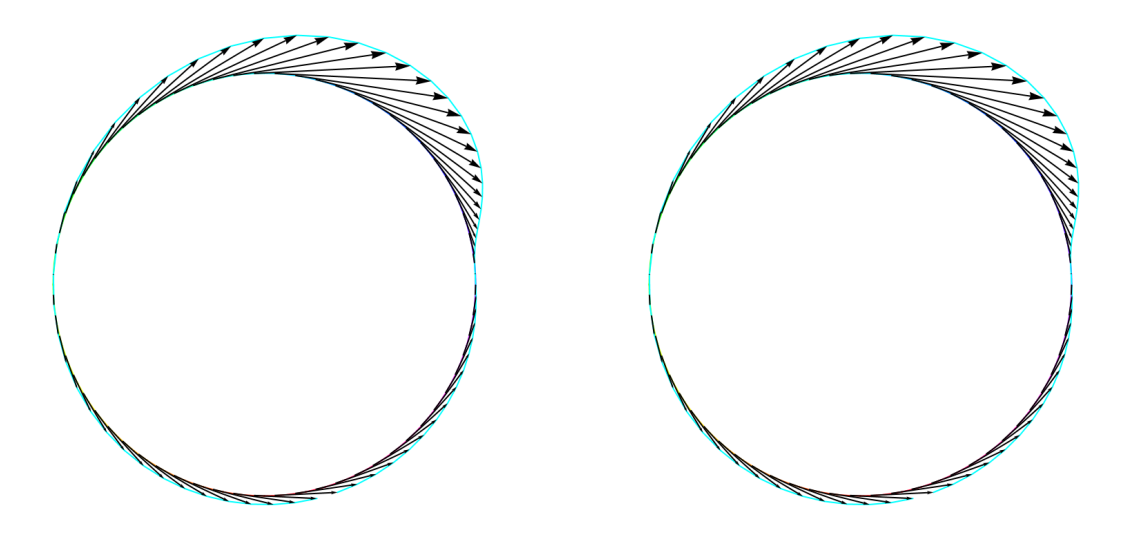

(a) Altura 0  $\qquad \qquad$  (b) Altura 0.3 Figura 6.2. Campo de fricción de un círculo a diferentes alturas

El campo de presión y los esfuerzos cortantes alrededor del objeto es el origen del arrastre y sustentación.

Los gradientes superficiales que se aprecian del campo de presión y esfuerzos cortantes nos general un momento sobre nuestra geometría.

Se buscó apreciar el efecto Magnus con rotación positiva y negativa, con diferentes magnitudes, sin embargo no se obtuvieron los resultados esperados.No se ha podido identificar la razón de esto, si es algo verídico debido a las interacciones de la geometría del flujo y la frontera o un problema numérico en el código.

# 6.3 Flujo alrededor de una elipse

Para ver el comportamiento de las fuerzas de sustentación y de arrastre, se simuló con 2 diferentes alturas y un ángulo de ataque, a su vez se calcularon los campos de presión y de fricción. Los resultados son los siguientes.

Analizando el campo de presión que se genera alrededor de la elipse, a comparaci´on del c´ırculo, presenta una magnitud claramente menor, lo que implica que la fuerza de arrastre por forma es de menor magnitud, que es lo esperado.

 $\blacksquare$  Campo de presión

<span id="page-71-0"></span>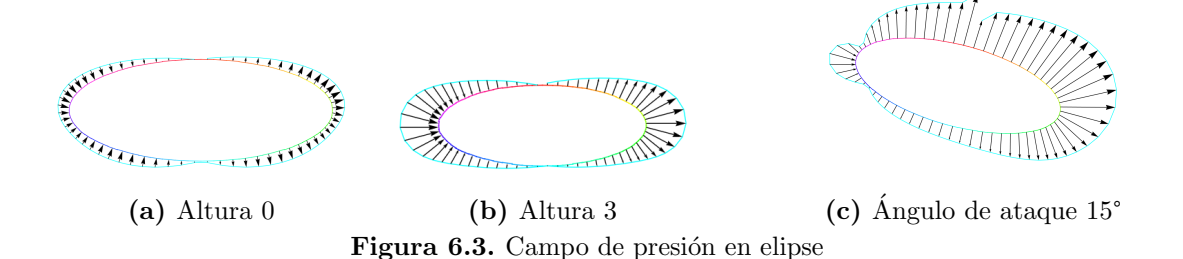

Si bien el campo de presión en la primera simulación es pequeño, este presenta un aumento en los extremos si cambiamos la altura, igualmente el ángulo de ataque, lo cual se espera por un flujo cortante cerca de la frontera.

El campo de presión en la simulación [6.3c](#page-71-0) tiene una forma particular debido al ángulo de ataque. Las zonas en donde existe una disminución del campo de presión, puede deberse a la presencia de un punto de estancamiento.

Los resultados de esta última en particular presentan una aparente discontinuidad en el campo de presión en la parte superior, que aunque su dirección es la esperada la magnitud varia, aunque se han movido diferentes parámetros (ángulos de ataque, número de puntos de colocación, el inicio de la discretización) no se ha detectado la razón de esto.

Campo de fricción
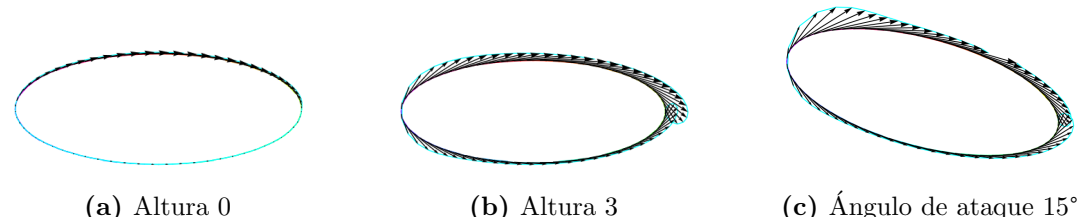

Figura 6.4. Campo de fricción en una elípse

Los resultados obtenidos parecen cualitativamente son consistentes con la teoría de capa límite, en donde se aprecia una magnitud mayor a partir del punto de estancamiento que va decayendo con forme se avanza sobre la superficie. Cuando se tiene un ´angulo de ataque, al igual que el campo de presión, se observa una discontinuidad en los esfuerzos cortantes.

#### 6.4 Flujo alrededor de un perfil aerodinámico

Para ver el comportamiento de las fuerzas de sustentación y de arrastre, se simuló con 2 diferentes alturas y un ángulo de ataque, a su vez se calcularon los campos de presión y de fricción. Los resultados son los siguientes.

En los resultados de este perfil, se aprecia de forma muy clara que la discontinuidad geométrica del borde de salida afecta claramente los resultados numéricos como a continuación se detallan.

 $\blacksquare$  Campo de presión

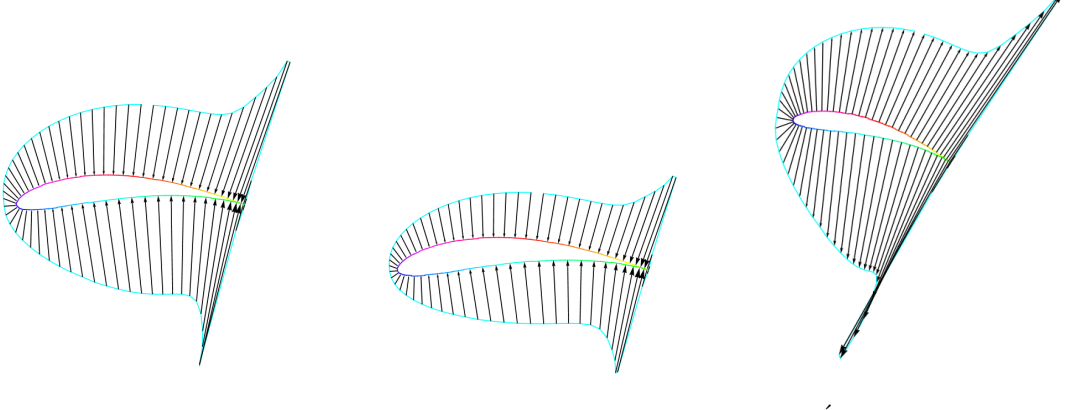

(a) Altura 0  $\qquad \qquad$  (b) Altura 3  $\qquad \qquad$  (c) Angulo de ataque 15 $\degree$ Figura 6.5. Campo de presión en un perfil aerodinámico

Los que se observa en todas las simulaciones es una magnitud muy alta en el borde de salida, la cual no se ha identificado si es un efecto numérico, debido a la discretización en la geometría o si es un efecto real que presentan este tipo de perfiles.

En el flujo libre alrededor de un perfíl aerodinámico alar el campo de presión en la parte inferior es mayor que en la parte superior. Las simulaciones con un flujo cortante y una frontera plana inferior este cambio en el campo de presi´on no se hace tan evidente, cualitativamente es lo esperado. Pero sigue siendo el borde de salida el que genera más incertidumbre.

Es evidente que la magnitud obtenida en el borde de salida es mayor con respecto a otras partes de la geometría.

 $\blacksquare$  Campo de fricción

(a) Altura 0  $\qquad \qquad$  (b) Altura 3  $\qquad \qquad$  (c) Ángulo de ataque 15 $\degree$ Figura 6.6. Campo de fricción en un perfil aerodinámico

Para el campo de fricción se observa que la dirección de los efectos cortantes

en el borde de salida no estan en la dirección esperada, pareciera que estuvieran en una zona de recirculación, como si hubiera un desprendimiento de la capa l´ımite. Este tipo de resultados me recuerda el resultado observado en el laboratorio, cuando en el experimento de la mesa de Hele-Shaw con perfiles aerodinámicos se apreciaban zonas de recirculación en el borde de salida. Sin embargo por la magnitud relativa de los esfuerzos cortantes sobre la superficie implican que la velocidad de recirculación en el borde de salida es relativamente alta con respecto a la velocidad alrededor del borde de ataque. No se sabe si esto es debido a errores en el c´odigo o sea un efecto numérico matematicamente correcto, pero fisicamente no.

#### 6.5 Conclusiones generales

- 1. Se aprecia que los efectos de fronteras cercanas en el flujo generan condiciones de flujo de tipo no reversible (es decir, no sim´etrico) cuando se usan ´angulos de ataque no convencionales, a pesar de que el flujo impuesto es un flujo de Stokes y de que la geometría es simétrica. Este es un efecto causado por el acoplamiento entre el gradiente de presión asimétrico generado y el gradiente en el flujo impuesto.
- 2. No se ha buscado de forma rigurosa un criterio para poder "normalizar"las condiciones de flujo, de las geometrías como para poder comparar üno a uno"los diferentes resultados obtenidos
- 3. El acoplamiento de la geometría, la presencia de una frontera cercana y un flujo cortante simple parece que están generando efectos de tipo no lineal en un flujo de Stokes que es lineal. Esto es algo interesante, por que nos resultados no son algo que se esperaban.
- 4. Las simulaciones realizadas con algún ángulo de ataque presentan peculiaridades en los casos de elipse y perfil aerodinámico, estos resultados se

consideran que no son confiables, por la presencia de discontinuidades y la dirección de los esfuerzos que físicamente no se esperan obtener (están al revés, que serían posibles solamente en zonas de recirculación que no se logran visualizar).

- 5. El perfil aerodin´amico alar presenta los resultados mas particulares, sobre todo en el borde de salida. Estos resultados cualitativamente se consideran con errores, ya que f´ısicamente no son los esperados de inicio. Sin embargo se tiene evidencia física de que los bordes de salida pueden generan ciertos tipos de discontinuidades, como las que generan los esfuerzos cortantes en la estela de estos perfiles. No se sabe si la solución en el método que si bien puede ser matem´aticamente correcta, f´ısicamente no tiene sentido. (Esto sería una especie de paradoja).
- 6. Una posibilidad de la razón de las inconsistencias que se han encontrado, que pudieran ser similares con la paradoja de Stokes, es que falta incorporar un término no lineal como le hizo Oseen para resolver la paradoja de Stokes.
- 7. Si bien en la experimentación numérica podemos obtener peculiaridades en las soluciones, éstas presentan una gran ventaja respecto a la experimentación física en que nos permite obtener mediciones que no son posibles o f´aciles de realizar en los experimentos convencionales, como son los casos del campo de presión y de arrastre.

# **APÉNDICES**

## Apéndice A

# Códigos

En este apéndice se muestran los códigos que se usaron creados en Mathematica.

## A.1 Programa principal

# Notebook BEM para calcular el flujo alrededor de objetos embebidos, con una frontera plana inferior

In[1]:= **SetDirectory[NotebookDirectory[]];**

## Geometric data

```
Parameters
```
Joukowski transformation

```
In[2]:= TJ[χ_] := χ + c2
                    χ
     c = 1 / 4;
     NSG = 64;
In[5]:= Airfoil2[r0_, θ0_] :=
      Module[{(*χ0, a,*) lst, lst2, lstx, lstg, xp, x, y, kt},
       χ0 = r0 Exp[I θ0];
       a = Abs[c - χ0];
       ν0 = ArcTan[a, r0 Sin[θ0]];
       deltav = \pi / NSG;
       paramairfoil = {a, χ0, ν0, r0, θ0};
       1st = Table[{Re[\chi0] + a Cos[\nu] + I (Im[\chi0] + a Sin[\nu])},
          {ν, π / 2 - ν0, -3 π / 2 - ν0, -deltaν}];
       lstx = Table[TJ[lst〚i〛], {i, Length[lst]}];
       lstx2 = N[Table[Flatten[{Re[lstx[i]], Im[lstx[i]]}], {i, Length[lstx]}]];]
```

```
In[6]:= Airfoil2[0.2 c, π / 2 + π / 6]
      ListPlot[lstx2, Joined  True, AspectRatio  Automatic,
        Epilog  {Point[{-2 c, 0}], Point[{2 c, 0}]}]
 Out[7]=-0.2 \qquad \qquad 0.2 0.4 0.4
                              0.05
                              0.10
 In[8]:= alpha = π / 12;
      QR = {{Cos[alpha], Sin[alpha]}, {-Sin[alpha], Cos[alpha]}};
 In[10]:= dsp = 1 / 2;
      lstx = Table[QR.lstx2〚k〛, {k, Length[lstx2]}];
      ymin = Min[lstx〚All, 2〛];
      lstx2 = Table[lstx〚k〛 + {0, -ymin + dsp}, {k, Length[lstx]}];
      ListPlot[lstx2, Joined  True, AspectRatio  Automatic,
        Epilog  {Point[{-2 c, 0}], Point[{2 c, 0}]}]
Out[14]=0.60
                              0.65
                              0.70
                              0.75
                              0.80
```
-0.4 -0.2 0.2 0.4

0.55

```
BEM
```

```
In[15]:= wall = 0;
      shearrate = 1;
      mu = 1;
      << FlowAirfoil2D_w_cw.m;
      Geometric Data Processed.
      Processing 64 collocation points. Wait...
      i = 50The size of the linear system is: 128 X 128
      Solving Linear System. Wait..
      End of Process
```
## Geom

```
In[19]:= GrArcs = Table[
          {Hue[k/NSG], Circle[arcs[k, {2, 3}], arcs[k, 1], arcs[k, {4, 6}]]}, {k, 1, NSG}];
       GrCPoints = Point[X0];
       Graphics[{GrArcs, GrCPoints}]
Out[21]=\ln[22]: nv\theta = Table[-arcs[k, 7] {Cos[arcs[k, 6]], Sin[arcs[k, 6]]}, {k, NSG}];
 \ln[23]:= Grtn0 = Table[{Hue[k / NSG], Arrow[{X0[k]], X0[k]] + tn0[k]}]}, {k, 1, NSG}];
       GrCPoints = Point[X0];
       Graphics[{Grtn0, GrCPoints}]
Out[25]=
```

```
In[29]:= Grvn0 = Table[{Hue[k / NSG], Arrow[
                      \{X\Theta[\![\kappa]\!], X\Theta[\![\kappa]\!] – arcs[\![\kappa, \; \mathcal{T}]\!] \{Cos[\![\kappa, \; \mathcal{G}]\!], Sim[\![\text{arcs}[\![\kappa, \; \mathcal{G}]\!]}}], \{k, \; 1, \; NSG\}];
            Graphics[{Grvn0, GrCPoints}]
Out[30]=
```
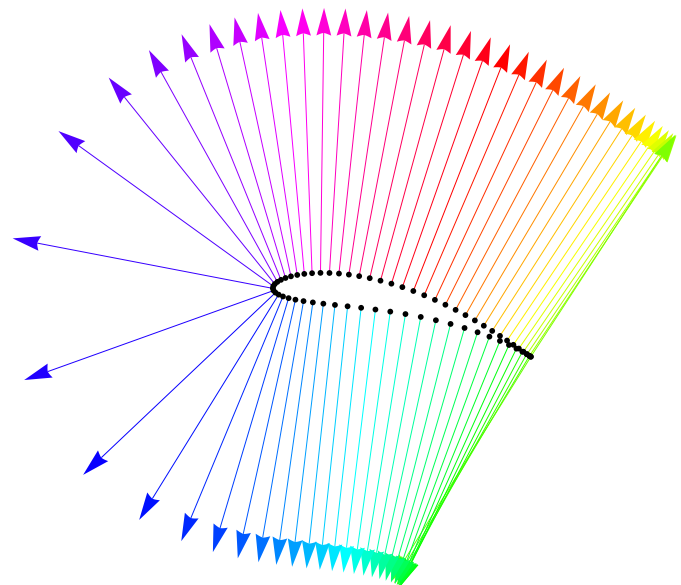

Pressure and shear stress

#### Pressure

```
In[31]:= envelope = {};
      fx0 = 0.01 * fx * elal;
      fnrm0 = Table[nv0〚k〛.fx0〚k〛, {k, NSG}];
      PrsMax = Max[Abs[fnrm0]];
      signf = Sign[fnrm0];
      prs0 = fnrm0 * nv0;
      lstprs0 = Table[Module[{vec, ps, arrlg},
           ps = If[signf[k]] \ge 0, 2, 1];\text{vec} = \text{If} [\text{signf}[[k]] \geq 0,{X0〚k〛, X0〚k〛 + prs0〚k〛},
             {X0〚k〛 - prs0〚k〛, X0〚k〛}];
           arrlg = 0.035 * Abs[fnrm0〚k〛] / PrsMax;
           AppendTo[envelope, vec〚ps〛];
           {Arrowheads[arrlg], Arrow[vec]}], {k, NSG}];
```

```
In[38]:= grprs = Graphics[{{Cyan, Line[envelope]}, lstprs0}];
      grprofile = Graphics[GrArcs];
      Show[{grprofile, grprs}, PlotRange  All, PlotRegion  {{0.05, 0.95}, {0.06, 0.95}}]
Out[40]=
```
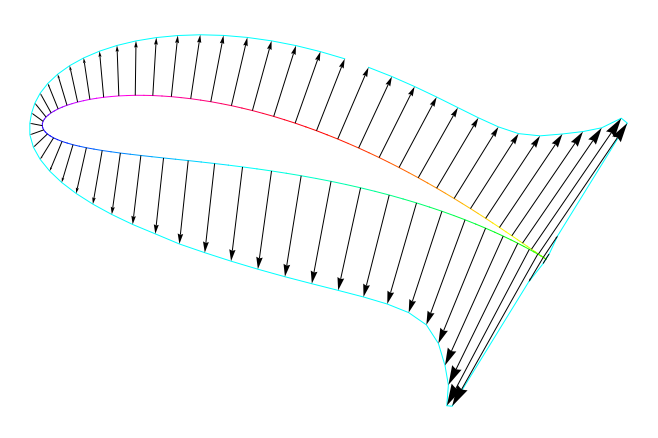

#### Shear stress

```
In[41]:= envelopeShear = {};
     ftng0 = Table[tn0〚k〛.fx0〚k〛, {k, NSG}];
     ShrStMax = Max[Abs[ftng0]];
     ShrSt0 = ftng0 * tn0;
     lstShrSt0 = Table[Module[{vt, vec, arrlg},
          vt = X0〚k〛 + ShrSt0〚k〛;
          vec = {X0〚k〛, vt};
          arrlg = 0.035 * Abs[ftng0〚k〛] / ShrStMax;
          AppendTo[envelopeShear, vt];
          {Arrowheads[arrlg], Arrow[vec]}], {k, NSG}];
In[46]:= grshs = Graphics[{{Cyan, Line[envelopeShear]}, lstShrSt0}];
     Show[{grprofile, grshs}, PlotRange  All, PlotRegion  {{0.05, 0.95}, {0.06, 0.95}}]
```
Out $[47]$ =

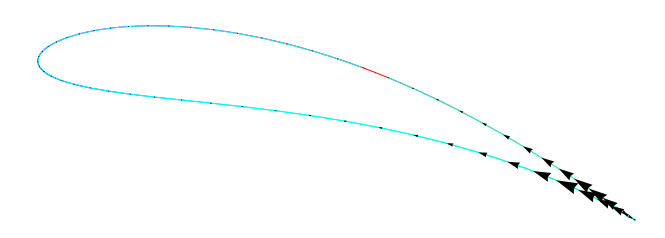

TOTAL

Shear

 $\ln[48]:$  Total[Table[{1, 0}.prs0[k]], {k, NSG}]] + Total[Table[{1, 0}.ShrSt0[k]], {k, NSG}]] Out $[48]$ = 0.142436 Lift  $\ln[49]:$  Total[Table[{0, 1}.prs0[k]], {k, NSG}]] + Total[Table[{0, 1}.ShrSt0[k]], {k, NSG}]]  $Out[49] =$ 0.00587002

## Streamlines

```
In[50]:= << DVel-Airfoil_w.m;
 In[51]:= dtm = 0.02;
       eps = 0.005;
       Nstrlmax = 1500;
       xi = 1.5;
       window = {{-xi, 0}, {xi, 2}};
       lstPnts0 = {{-xi, 0.5}, {-xi, 0.6}, {-xi, 0.7}};
 In[57]:= lstPnts0 = Table[{-xi, y}, {y, 0.2, 2.0, 0.1}]
Out[57]=\{(-1.5, 0.2), (-1.5, 0.3), (-1.5, 0.4), (-1.5, 0.5), (-1.5, 0.6), (-1.5, 0.7), (-1.5, 0.8),\{-1.5, 0.9\}, \{-1.5, 1.1\}, \{-1.5, 1.1\}, \{-1.5, 1.2\}, \{-1.5, 1.3\}, \{-1.5, 1.4\},
```
 $\{-1.5, 1.5\}$ ,  $\{-1.5, 1.6\}$ ,  $\{-1.5, 1.7\}$ ,  $\{-1.5, 1.8\}$ ,  $\{-1.5, 1.9\}$ ,  $\{-1.5, 2.\}$ 

```
In[58]:= StreamlineRK2[lstPts_] :=
        Module[{},
         lststrl = {};
         Do[(* Begin DoStreamlines list *)
          ni = 1;
          xs0 = lstPts〚k〛;
          xs = xs0;
          strl = {xs};
          Module[{(* xs0, xs, vf1, vf2, step, steph, xt, dp *)},
           While[ni ≤ Nstrlmax,
            vf1 = VelF[xs];
            step = dtm / Sqrt[vf1.vf1];
            xt = xs;
            steph = 0.5 * step;
            xs = xs + step * vf1;
            vf2 = VelF[xs];
            xs = xt + steph * (vf1 + vf2);
            AppendTo[strl, xs];
            (* closed streamline *)
            dp = xs - xs0;
            tcs = Sqrt[dp.dp];
            If[tcs < eps,
             (* xs = xs0; *)Break[]];
             (* Window *)
            If [xs[[1]] \prec window[[1, 1]] || xs[[1]] > window[[2, 1]], Break[]];
            If [xS[[2]] \prec window[[1, 2]] || xs[[2]] > window[[2, 2]], Break[]];
            ni++]];
          AppendTo[lststrl, strl],
          (* End DoStreamlines list *)
          {k, Length[lstPts]}]
        ];
```

```
I n [ ] : = StreamlineRK4[lstPts_] :=
        Module[{},
         lststrl = {};
         Do[(* Begin DoStreamlines list *)
          ni = 1;
          xs0 = lstPts〚k〛;
          xs = xs0;
          strl = {xs};
          Module[{(* xs0, xs, vf1, vf2, step, steph, xt, dp *)},
           While[ni ≤ Nstrlmax,
             vf1 = VelF[xs];
             step = dtm / Sqrt[vf1.vf1];
            xt = xs;
             xs = xs + 0.5 * step * vf1;
             vf2 = VelF[xs];
             xs = xt + 0.5 * step * (vf2);
             vf3 = VelF[xs];
             xs = xt + step * (vf3);
             vf4 = VelF[xs];
             xs = xt + step * (vf1 + 2 * vf2 + 2 * vf3 + vf4) / 6;
             AppendTo[strl, xs];
             (* closed streamline *)
             dp = xs - xs0;
             tcs = Sqrt[dp.dp];
             If[tcs < eps,
             (* xs = xs0; *)
              Break[]];
             (* Window *)
             If [xs[[1]] \prec window[[1, 1]] || xs[[1]] > window[[2, 1]], Break[]];
             If [xs[[2]] \prec window[[1, 2]] || xs[[2]] > window[[2, 2]], Break[]];
             ni++]];
          AppendTo[lststrl, strl],
           (* End DoStreamlines list *)
           {k, Length[lstPts]}]
        ];
In[59]:= StreamlineRK2[lstPnts0];
I n [ ] : = StreamlineRK4[lstPnts0];
In[60]:= grstrl = Graphics[Table[Line[lststrl〚k〛], {k, Length[lststrl]}],
         Axes  True];
```
#### In[61]:= **Show[{grprofile, grstrl}, PlotRange All, AspectRatio Automatic,**

#### **Frame True, PlotRegion {{0.05, 0.95}, {0.06, 0.95}}]**

#### $Out[64]$ =

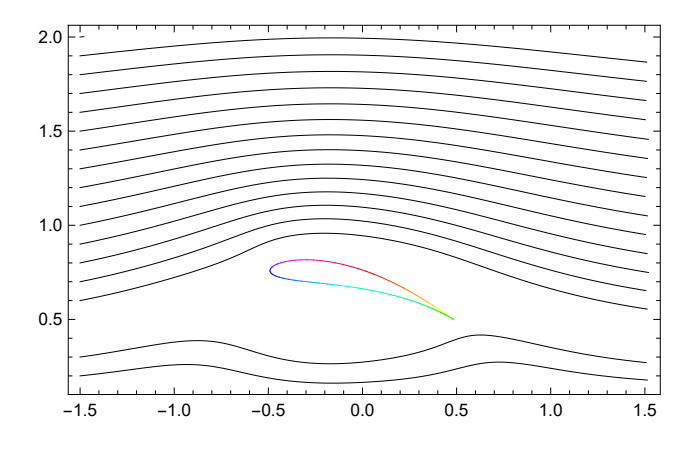

## Grid Flow Field

```
In[65]:= {a, ν0}
Out[65]=
       {0.278388, 0.154306}
 In[66]:= {nr, dr, dnu} = {2, 0.2, 24};
       kt = Round[nr / dr];
       lt = Table[Module[{rho, lst, lstx},
            delta z / dnu;
            rho = (1 + k * dr) * a;lst = Table[
               {Re[\chi\theta] + rho\cos[\nu] + I(\text{Im}[\chi\theta] + rho\sin[\nu])}, \{\nu, \nu\theta, 2\pi + \nu\theta - delta\nu, delta\nu\};lstx = Table[TJ[lst〚i〛], {i, Length[lst]}];
            lst = N[Table[Flatten[{Re[lstx[i]]], Im[lstx[i]]]}], {i, Length[lstx]}]];
            lstx = Table[QR.lst〚k〛, {k, Length[lst]}];
            Table[lstx[k] + {0, -ymin + dsp}, {k, Length[lstx]}]], {k, 1, kt}];
       lt2 = Flatten[lt, 1];
       1st = {};
       Do[If[lt2〚k, 2〛 > 0, AppendTo[lst, lt2〚k〛]], {k, Length[lt2]}];
       lt2 = lst;
```
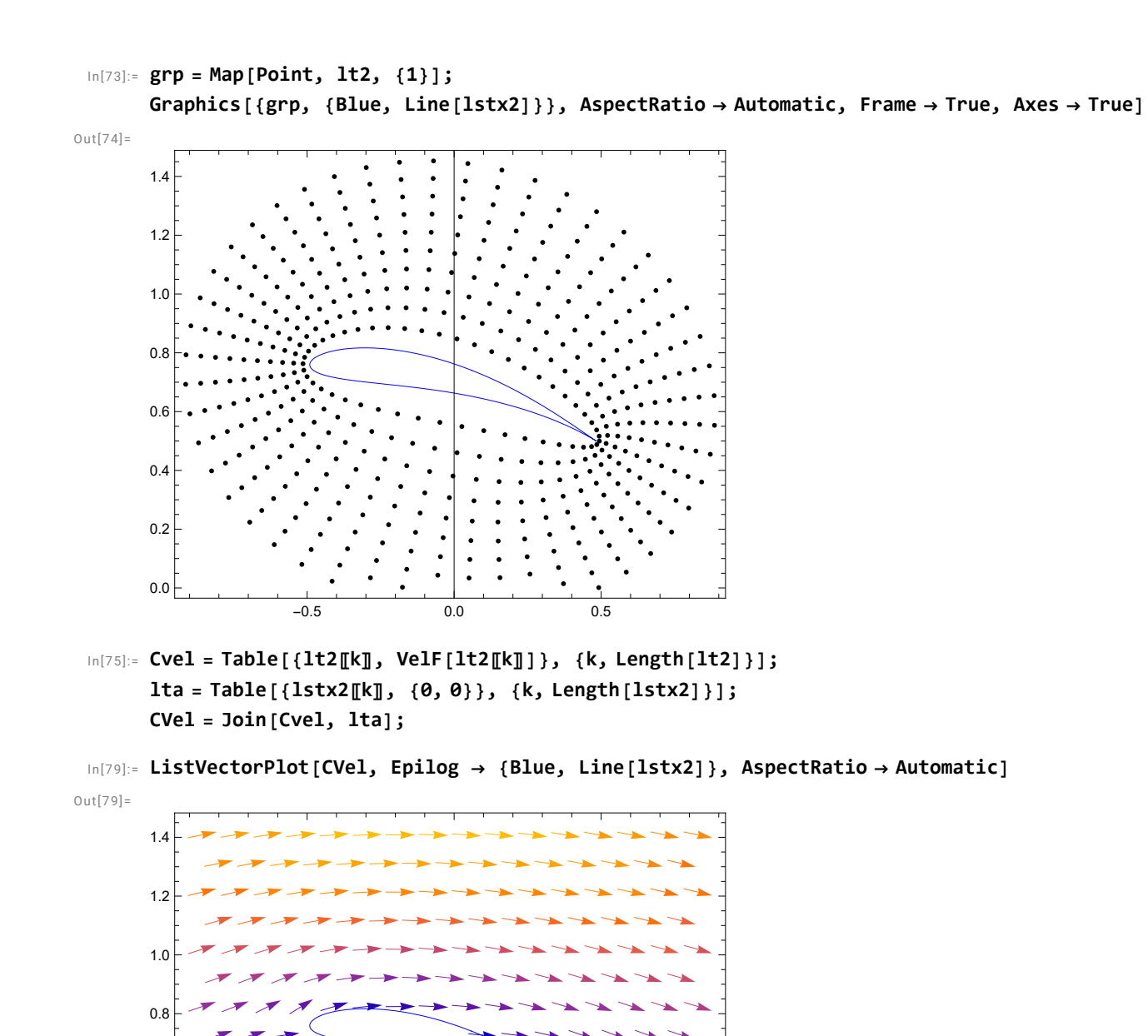

-0.5 0.0 0.5

0.0

0.2

0.4

0.6

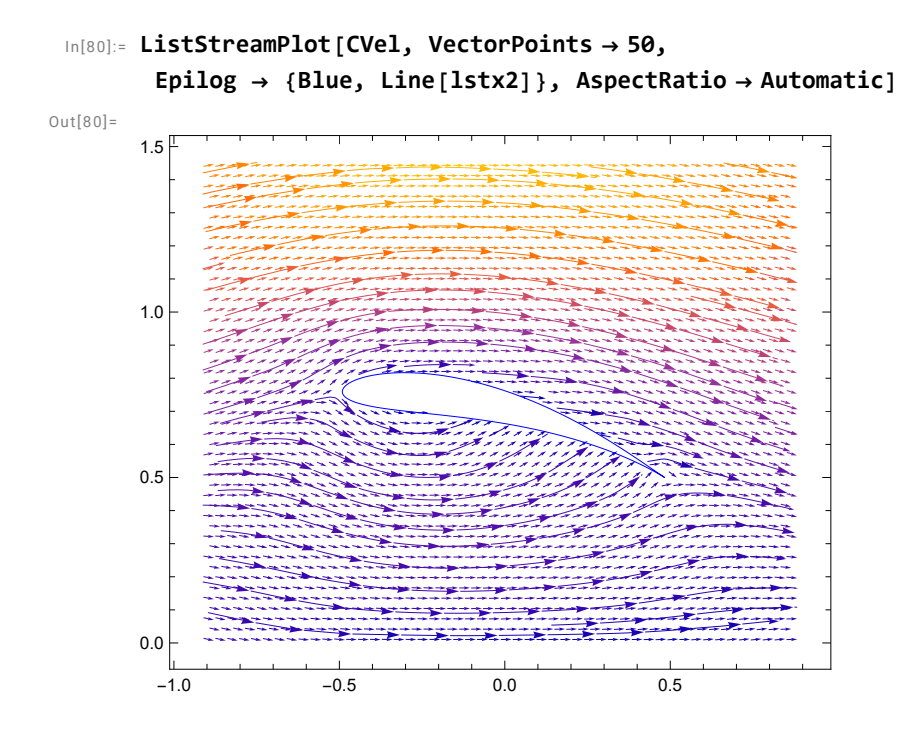

## Analisis

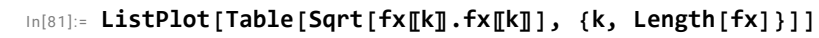

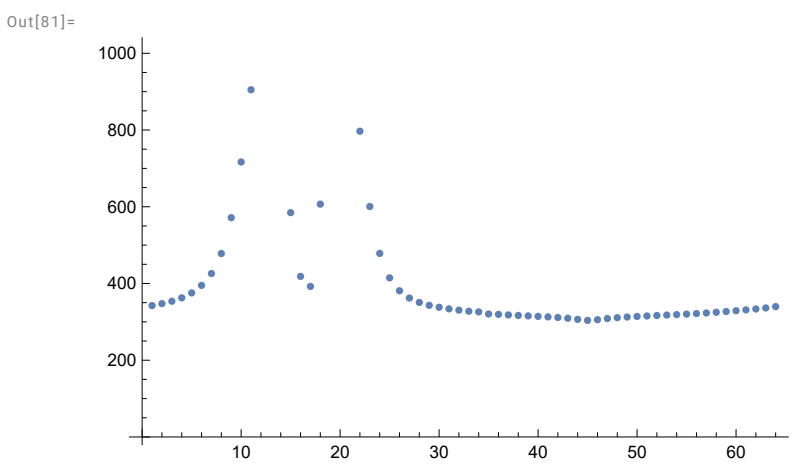

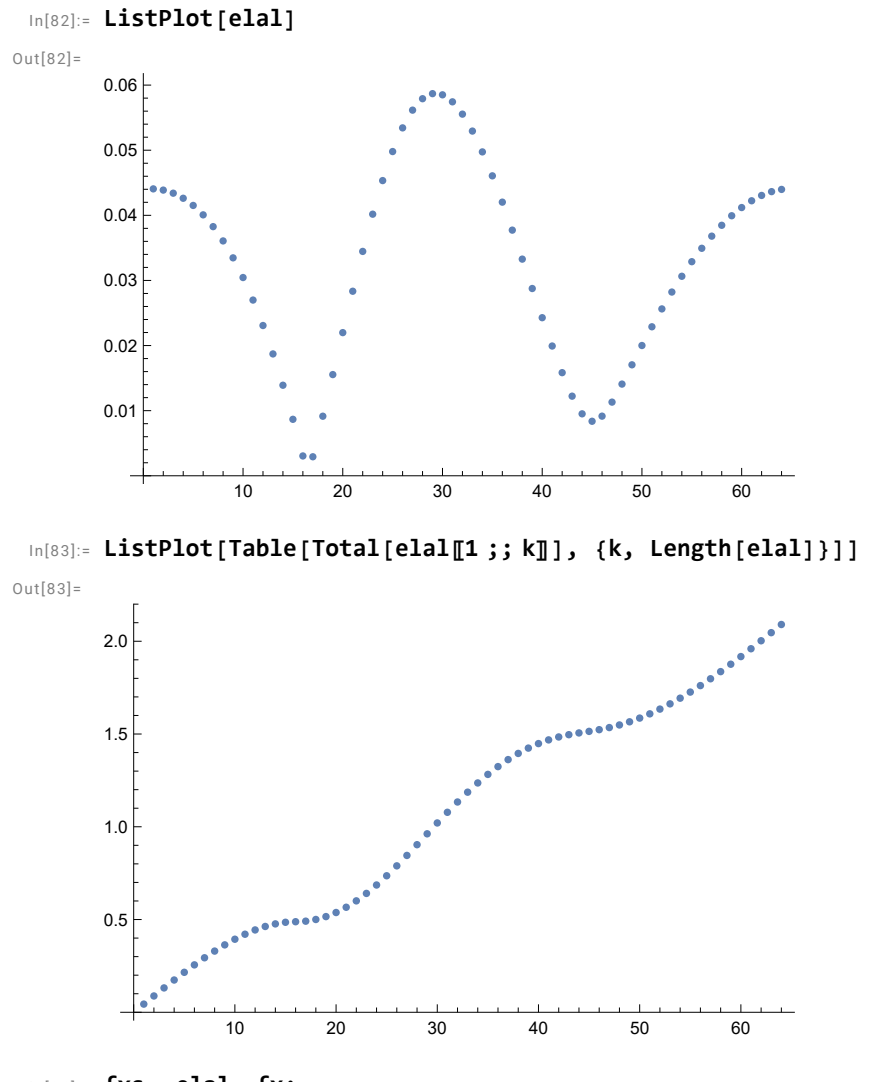

In[86]:= **fxs = elal \* fx;**

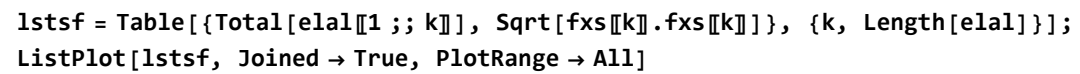

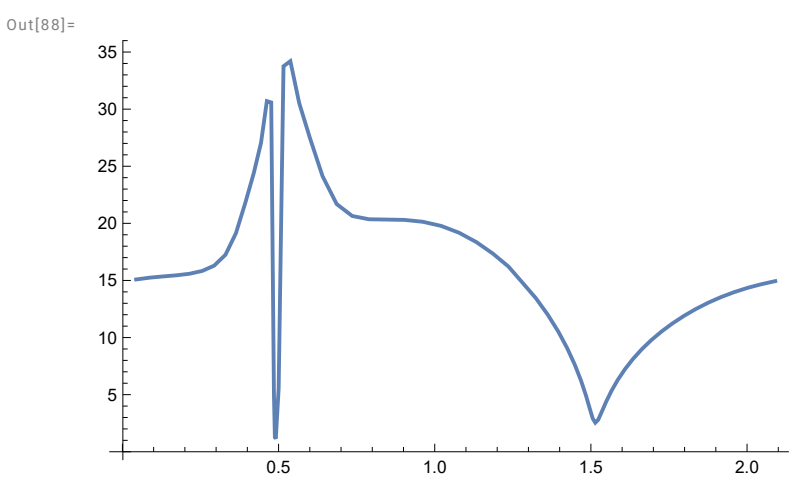

In[89]:= **Total[fxs〚All, 1〛]**

 $Out[89] =$ 

4.17698

#### A.2 FlowAirfoil2D w cw

(\* :Name: FlowAirfoil2D\_w.m \*)

 $(* : \mathbb{N} \text{otes}: *)$ 

(\* Description of global variables names: Nlc: total number of collocation points, U0: components of the perturbation velocity at the collocation points x0: coordinates of the pole x0, t0: polar angle at the pole x0, NGL: number of Gaussian-Legendre quadrature, Ising: label for substract the singularity \*)

(\* Description of global constant names: coefslp: coefficient of the single layer potential, coefdlp: coefficient of the double layer potential, \*)

(\* Description of output variables names: Sol: Solution to the linear system of equations,

\*)

(\* Description of local variables names: Bl: velocity and double layer potential

```
fx: surface force components f=sigma.n
kc: Element counter,
*)
(* Step 1: Compute the element distribution,
the collocation points,
the normal derivative of the disturbance velocity
at he collocation points
*)
```
Module[{ },

(\* Open the geometrical data files \*)

 $(*$   $F * )$ 

```
<Arc2D_R2_cw.m;
```

```
arcs=Table[Arc2D[lstx2[[2k-1]],lstx2[[2k]],lstx2[[2k+1]], k ], {k,1, NSG}];
```

```
X0 =Table[lstx2[[2k]], {k,1, NSG}];
Radius=arcs[[All,1]];
t0=arcs[[All,5]];
Xcnt = arcs[[A11, {2,3}];
Tw=arcs[[All,{4,6}]];
```

```
Xw = \text{listx2}[[1]; \text{Length}[\text{listx2}];;2]];orns = arcs[[A11,7]];
```
tn0 =Transpose[{-Sin[t0], Cos[t0]}]\*arcs[[All,7]];

```
VelX[xp_]:= shearrate*xp[[2]];Ve1Y[xp_]:= 0;
```
 $U0 = -Table [{VelX} [X0[[i]]], Ve1Y[X0[[i]]], {i,1,NSG}];$ 

NIc = Length[X0]; (\* Total number of collocation points \*)

```
(* Step2: Generate the linear system for the traction at the
collocation points.
The influence matrix consists of integrals of the
single layer potential.
Compute the "rhs" by evaluating the
double layer potential.
*)
<<GaussQ.dat; (* Weigths of Gauss Quadrature*)
```

```
coefslp = -1/(4 \text{ Pi} \text{mu});coefdlp = 1/(4 \text{ Pi});
```

```
<<SGF2Dw_G.m;
```

```
<<SDLayerPotentialWG_cw.m;
```

```
Print["Geometric Data Processed. \n Processing ", NIc,
" collocation points. Wait..."];
```
Bl = Join[U0[[All, 1]], U0[[All, 2]]];

```
Al = IdentityMatrix[2*NIc];
```
Do[ (\* Loop over collocation points \*)

 $Ni = NIC + i;$ 

```
If[Mod[i, 50] == 0, Print["i = ", i]];
```

```
(* Run over elements *)
j = 0; (* element counter *)
```
Do[++j; (\* loop over elements \*)

```
If [i == j, Ising = 1, Ising = 0];(* Substract off the singularity *)
      SDLayerPotentialWG[X0[[i]], t0[[i]],
          Xw[[k]], \quad Tw[[k,1]],
```

```
Radius[[k]], Xcnt[[k]],
          orns[[k]], wall, Ising];
Nj = NIC + j;(* x-components of the BIE *)
All[[i, j]] = coefslp*Qxx;Al[[i, Nj]] = coefslp*Qyx;
(* y-components of the BIE *)
\text{Al}([Ni, j]) = coefslp*Qxy;
Al[[Ni, Nj]] = coefslp*Qyy;
(*
               Print[{Qxx, Qxy, Qyx, Qyy}];
Bl[[i]] -= coefdlp*(U0[[j]].{Wxx, Wyx});
Bl[[Ni]] -= coefdlp*(UO[[j]].{Wxy, Wyy}),
*)
B1[[i]] = B1[[i]];
```
Xw[[k+1]], Tw[[k,2]],

 $B1[[Ni]] = B1[[Ni]],$ 

{k, 1, NSG}], (\* end loop over elements \*)

```
{i, 1, NIc}]; (* End loop over collocation points *)
elal = Table[Radius[[k]]*(Tw[[k,2]] - Tw[[k,1]]), {k, NIc}];
elal = Abs[elal];
eigt = Join[Cos[t0], Sin[t0]];
eig = Join[(Cos[t0]/elal), (Sin[t0]/elal)];
sum = Sqrt[Total[eig^2]];sumt = Sqrt[Total[eigt^2]];eig = eig/sum;
eigt = eigt/sumt;sum = Total[eigt*Bl];
B1 = B1 - sum*eigt;Do[sum = 0;Do[sum = sum+eigt[[j]]*AI[[j,i]], {j,1,2*NIC}];Do[AL[[i,j]] = AL[[i,j]] - sum* eight[[j]], {j,1,2*NIC}],{i,1,2*NIc}];
Print["The size of the linear system is: ", 2*NIc, " X ", 2*NIc];
```
Print["Solving Linear System. Wait.."];

(\* Sol = N[LinearSolve[Al, coefslp\*Bl]]; \*)

```
(*Sol = N[LinearSolve[Transpose[Al], coefslp*Bl]];*)
Sol = N[LinearSolve[Al, Bl]];
(*
Remove["Al", "Bl"];
*)
(* Distribute the solution *)
fx = Transpose[ArrayReshape[Sol, {2, NSG}]];
(* Compute the tangential components of the
traction over the element *)
```
ftn = Table[  $fx[[k]] .tn0[[k]] , {k, NSG}]$ ;

Print["End of Process"];];

### A.3 Arc2D R2 cw.m

Este código interpola un segmento de arco circular entre tres puntos.

```
(* : Name: Arc2D.m *)
```
(\* :Notes: \*)

```
(* Description of input variables names:
Iarc:
(X1, Y1): coordinates of the first point,
(X2, Y2): coordinates of the seconf point,
(X3, Y3): coordinates of the third point,
*)
(* Description of output variables names:
(xc,yc): coordinates of arc center
th1,th2,th3: angles subtended by the arc center and
each one of the points
ornt: arc orientation: 1 for counterclockwise
-1 for clockwise
Istop
  *)
ThF[dr_{-}] := Module[\{\},Th = Arctan[dr[[1]], dr[[2]]];If[dr[[2]] < 0, Th += 2*Pi];(*
   Which[dr[[1]] < 0,Th += Pi,
         dr[[1]] >= 0 & dr[[2]] < 0,
            Th += 2*P_i;*)
    Th];
```

```
Arc2D[{X1_, Y1_},
      {X2_, Y2_},
      {X3_, Y3_},
Seg_l :=
```
Module[{eps = 1\*10^-12, tol=0.000001, ARG, SINA, SINB, XX1, XX2, XX3, YY1, YY2, YY3, orvc1, orcv2, orcv3, orn, Rd1, Rd2, Rd3 },

(\* Intent In: X1, X2, X3, Y1, Y2, Y3

Intent Out: XCn, YCn, R, TH1, TH2, TH3 \*)

```
(* arc orientation *)
```

```
ORNT = ((X2-X1)*(Y3-Y1)-(X3-X1)*(Y2-Y1))/(Sqrt[(X2-X1)^2+(Y2-Y1)^2]*Sqrt[(X3-X1)^2+(Y3-Y1)^2]);
```

```
If[Abs[ORNT] > eps,
Module[{den},
```

```
If [ORNT > eps, ORNT = 1.0];
    If [ORNT < -eps, ORNT = -1.0];
```
den =  $(2*(X3*(Y1 - Y2) + X1*(Y2 - Y3) + X2*(-Y1 + Y3)))$ ;

 $R = N[Sqrt[$  $((X1^2 - 2*X1*X2 + X2^2 + (Y1-Y2)^2)*$  $(X1^2 - 2*X1*X3 + X3^2 + (Y1-Y3)^2)*$  $(X2^2 - 2*X2*X3 + X3^2 + (Y2-Y3)^2)$ /Abs[den], 40];

```
XCn = N[(X3^2*(Y1 - Y2) + (X1^2 + (Y1 - Y2)*(Y1 - Y3))*(Y2 - Y3) +X2^2*(-Y1 + Y3))/den, 40];
```
 $YCn = N[(- (X2^2 * X3) + X1^2 * (-X2 + X3) + X3*(Y1^2 - Y2^2) + X1*(X2^2 - X3^2 + Y3^2)]$  $Y2^2 - Y3^2$  + X2\*(X3^2 - Y1^2 + Y3^2))/den, 40];

 $Rd1 = {X1, Y1} - {XCn, YCn};$  $Rd2 = {X2, Y2} - {XCn, YCn};$  $Rd3 = {X3, Y3} - {XCn, YCn};$ orvc1 = Sign[Rd1[[1]] Rd2[[2]]-Rd1[[2]] Rd2[[1]]]; orvc2 = Sign[Rd2[[1]] Rd3[[2]]-Rd2[[2]] Rd3[[1]]]; orvc3 = Sign[Rd1[[1]] Rd3[[2]]-Rd1[[2]] Rd3[[1]]];  $orn = Sign[orvc1 + orvc2 + orvc3];$ 

(\* angles subtended by the three points from the arc center \*)

 $ARG = (X1 - XCn)/R;$ 

```
If [ARG > 1.0,Print["WARNING IN ARC ", Seg, " \n
      POINT 1 IS ALIGNED WITH THE X AXIS \n
      DIRECTION COSINE WAS FOUND TO BE ", ARG,
      "\n WILL BE SET EQUAL TO +1"];
ARG = 1.0,
If [ARG < -1.0,
Print["WARNING IN ARC ", Seg, " \n
      POINT 1 IS ALIGNED WITH THE X AXIS \n
      DIRECTION COSINE WAS FOUND TO BE ", ARG,
      "\n WILL BE SET EQUAL TO -1"];
ARG = -1.0];
     TH1 = ArcCos[ARG];
     SINA = Y1 - YCn;If [SIM < 0,TH1 = 2*Pi - TH1;
     ARG = (X2 - XCn)/R;If [ARG > 1.0,Print["WARNING IN ARC ", Seg, " \n
      POINT 1 IS ALIGNED WITH THE X AXIS \n
      DIRECTION COSINE WAS FOUND TO BE ", ARG,
      "\n WILL BE SET EQUAL TO +1"];
ARG = 1.0,
```

```
If [ARG < -1.0,
Print["WARNING IN ARC ", Seg, " \n
      POINT 1 IS ALIGNED WITH THE X AXIS \n
      DIRECTION COSINE WAS FOUND TO BE ", ARG,
      "\n WILL BE SET EQUAL TO -1"];
ARG = -1.0];
     TH2 = ArcCos[ARG];
     If [Y2 - YCn < 0,TH2 = 2*Pi - TH2,
        If [SIM < 0, TH2 += 2*Pi];
     ARG = (X3 - XCn)/R;If [ARG > 1.0,Print["WARNING IN ARC ", Seg, " \n
      POINT 1 IS ALIGNED WITH THE X AXIS \n
      DIRECTION COSINE WAS FOUND TO BE ", ARG,
      "\n WILL BE SET EQUAL TO +1"];
ARG = 1.0,
If [ARG < -1.0,
Print["WARNING IN ARC ", Seg, " \n
      POINT 1 IS ALIGNED WITH THE X AXIS \n
      DIRECTION COSINE WAS FOUND TO BE ", ARG,
      "\n WILL BE SET EQUAL -1"];
ARG = -1.0];
```
TH3 = ArcCos[ARG]; If  $[Y3 - YCn < 0, TH3 = 2*Pi - TH3,$ If[SINA < 0, TH3 += 2\*Pi]];

```
TH1 = ThF[Rd1];TH2 = ThF[Rd2];TH3 = ThF[Rd3];
```

```
If \lceil \text{orn} \rceil = 1,
```
If[TH2 < TH1, TH2 += 2\*Pi]; If[TH3 < TH2, TH3 += 2\*Pi], If  $[TH2 > TH1, TH2 -= 2*Pi];$ If  $[TH3 > TH2, TH3 -= 2*Pi];$ 

```
(*----------------------
```
check for consistency

---------------------- \*)

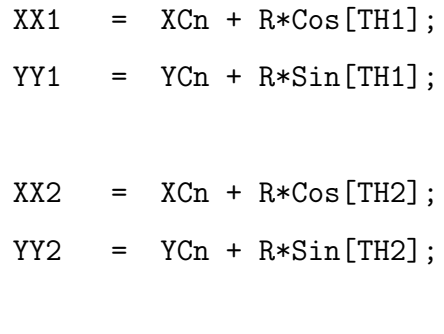

 $XX3 = XCn + R*Cos[TH3];$ 

```
YY3 = YCn + R*Sin[TH3];(* error *)
     Istop = 0;
      If [Abs[XX1 - X1] > = tol || Abs[YY1 - Y1] > = tol,Print["Problem with point 1 of arc ",
          Seg, "\n", X1, "\t", XX1, "\t", Y1, "\t", YY1];
         Istop = 1;
      If [Abs[XX2 - X2] \geq tol || Abs[YY2 - Y2] \geq tol,Print["Problem with point 2 of arc ",
          Seg, "\n", X2, "\t", XX2, "\t", Y2, "\t", YY2];
         Istop = 1;
      If [Abs[XX3 - X3] \geq tol || Abs[YY3 - Y3] \geq tol,Print["Problem with point 3 of arc ",
                Seg, "\n", X3, "\t", XX3, "\t", Y3, "\t", YY3];
         Istop = 1;
],
Print["Arc ", Seg, "is not defined"]; Istop = 1]; (* End of If ORNT *)
(*
{R, XCn, YCn, TH1, TH2, TH3, ORNT}
*)
{R, XCn, YCn, TH1, TH2, TH3, orn}
```
(\* End of Module Arc2D \*)];

## A.4 SGF2dw G

Este código sirve para calcular la función de Green para una pared plana localizada en una posición determinada.

```
SGF2DwG[xp_, xpO_, wall_:=
Module[{x, y, x0, y0, dx, dy, dxx, dxy, dyy,
r, r2, ri2, ri4, rl,
cf, cfl, y0im,
DPxx, DPxy, DPyx, DPyy,
SDxx, SDxy, SDyx, SDyy,
h0, h02, h0s2},
(*
    + ,Gxx,Gxy
    + ,Gyx,Gyy
    + ,Px,Py
    + ,Txxx,Txxy,Tyxx,Tyxy
     + ,Txyx,Txyy,Tyyx,Tyyy
     + )
c--------------------------------------------------
c Green's function for flow bounded by a plane wall
c located at y = wall
c
c see Pozrikidis (1992, p. 93)
c
```

```
c Iopt = 1 compute only G
c ne 1 compute G, P, and T
c--------------------------------------------------
c====================
c primary point force
c====================
*)
     x = xp[[1]];
     y = xp[[2]];
     x0 = xp0[[1]];
     y0 = xp0[[2]];
     dx = x-x0;dy = y-y0;dx = dx * dx;dx y = dx * dy;dyy = dy*dy;
     r2 = dxx+dyy;r = Sqrt[r2];ri2 = 1/r2;rl = Log[r];Gxx = -r1 + dxx * ri2;Gxy = dxy*ri2;
```
```
Gyy = -r1 + dyy*ri2;(*c image point force
*)y0im = 2*wall-y0;dy = y-y0im;dx y = dx * dy;dyy = dy * dy;r2 = dxx+dyy;r = Sqrt[r2];ri2 = 1/r2;ri4 = ri2*ri2;rl = Log[r];Gxx = Gxx + r1 - dxx * r12;Gxy = Gxy - dxy*ri2;
     Gyx = Gxy;Gyy = Gyy + r1 - dyy*ri2;(*C=======================
```
c image potential dipole

```
cf = 2*ri4;DPxx = ri2 - dxx*cf;DPyx = -dxy*cf;DPxy = -DPyx;DPyy = - ri2 + dyy*cf;
```
#### $(*$

```
C=======================
c image Stokeslet dipole
C=======================
*)SDxx = dy * DPxx;SDyx = dy*DPyx-dx*ri2;
      SDxy = dy * DPxy - dx * ri2;SDyy = dy*DPyy;
```
### $(*$

```
C====================
c putting it together
C====================
*)h0 = y0-wall;h02 = 2*h0;h0s2 = 2*h0*h0;
```
 $*)$ 

];

 $Gxx = Gxx + h0s2*DPxx - h02*SDxx;$  $Gxy = Gxy + h0s2*DPxy - h02*SDxy;$  $Gyx = Gyx + h0s2*DPyx - h02*SDyx;$  $Gyy = Gyy + h0s2*DPyy - h02*SDyy;$ 

## A.5 SDLayerPotentialWG cw

Esta subrutina calcula los potenciales de capa simple y capa doble.

```
(* :Name: SDLayerPotentialWG_cw *)
```
(\* :Notes: This subroutine needs NumericalMath'GaussianCuadrature' \*)

(\* Description of global variables names: x0, y0: coordinates of the pole x0,  $t.0$ : t1: t2: radius: radius of the arc, xcnt, ycnt: coordinates of the center of the arc, NGL: number of Gaussian-Legendre quadrature, Ising: label for substract the singularity \*)

(\* Description of output variables names: Qij: components of the single-layer potential,

```
Wij: components of the double-layer potential.
 *)
(* Description of local variables names:
tm, td: Limits of the interval in the canonical form (x = (b+a)/2 + (b-a)t/2 = tm + tc)dr: Differential arc length,
ornt: unit normal vector index,
x, y: coordinates of the point,
GaussQu: List of the weigths and the points in the Gaussian-Legendre Quadrature \{xi\i, w
vnx, vny: Unit normal vector points into the flow,
Dists:
Gij: Components of the Stokeslet,
Tijk: Components of the Stress field;
pi: Components of the pressure field.
*)
SDLayerPotentialWG[x0_, t0_,
  x1_, t1_,
  x2_, t2_,
  radius_, xcnt_,
  ornt_, wall_, Ising_] :=
Module[{xm, xd, ym, yd, tm, td, dr, sornt = ornt,
t, x, y, vn, vnx, vny, Dists,
vnx0, vny0, Gxxs, Gyys, fts},
(* pv,
           Gxx, Gxy, Gyx, Gyy,
Txxx, Txxy, Txyy, Tyyy, Tyyx, Tyxx, Tyxy, Txyx, px, py, *)
```

```
(* Initialization of global variables (reset) *)
{Qxx, Qxy, Qyx, Qyy} = {0, 0, 0, 0};(* Canonical domain for the Gauss-Legendre Quadrature *)
tm = (t2 + t1)/2;td = (t2 - t1)/2;dr = radius*Abs[td];
(* Unit normal vector index *)
(* If [td < 0, sort = -ornt]; *)If [Ising == 1,vn0 = -{Cos[t0], Sin[t0]}*ornt,
vn0 = \{0,0\};
(* Loop over Gaussian points *)
Do[
t = tm + td*GaussQ[[i, 1]],x = xcnt + radius*{Cos[t], Sin[t]};
vn = -{Cos[t], Sin[t]}*ornt;
         SGF2DwG[x, x0, wall];
```

```
(* Substract off the logarithmic singularity of the
single-layer potential *)
If [Ising == 1,Dists = (radius*(t0 - t))^2;Gxx += Log[Dists]/2;Gyy += Log[Dists]/2;
               (* End of If Ising*)];
(* Proceed with the quadrature *)
Qxx += Gxx*GaussQ[[i, 2]];
Qxy += Gxy*GaussQ[[i, 2]];
Qyx += Gyx*GaussQ[[i, 2]];
Qyy += Gyy*GaussQ[[i, 2]],
{i, 1, NGL}];
(* End loop over Gaussian points *)
(* Finish up *)
Qxx == dr;Qxy == dr;Qyx == dr;Qyy == dr;
```
(\* Add singularity back to the single-layer integral

```
Analytical integration of the double-layer potential
    for the free space Green's function *)
If [Ising == 1,Qxx = 2*dr * (Log[dr] - 1);Qyy = 2*dr * (Log[dr] - 1)];QW = \{Qxx, Qxy\}, \{Qyx, Qyy\};(* End of Module SDLayerPotentialWG *)]
```
### A.6 DVel Airfoil w

Este código calcula el campo de velocidad en cualquier punto del flujo.

 $(* ::Package::*)$ 

```
(** : Name:DVel.m *
```
(\* : Description: This program computes the velocity components and its numeric differentiation at the point XO using the boundary integral representation \*)

(\* Description of global variables names: NSG: Number of the segments in the contour, NE[i]: Number of elements on the ith segment, Radius[i]: radius of the ith arc element, Xcnt (i): Coordinates of the ith arc center, Xp: Coordinates of the point,

cfd: Coefficients for the finite-difference formulas for computing the first derivative of a function, csd: Coefficients for the finite-difference formulas for computing the second derivative of a function, hst: Distance between data points, prec: Order of the approximation,

#### \*)

(\* Description of output variables names: Ux: Velocity components at the point Xp

### \*)

 $VelF[Xp_]:=$ 

Module[ $\{Ux = \{0, 0\}, \;jc = 0\},$ 

 $Do[++jc;$ SDLayerPotentialWG[Xp, 0,  $Xw[[k]], \quad Tw[[k,1]],$ 

 $Xw[[k+1]], Tw[[k,2]],$ Radius $[[k]]$ , Xcnt $[[k]]$ ,  $orns[[k]], wall, 0];$ 

 $Ux$  += { $(fx[[k]] . \{Qxx, Qyx\})$ \*coefslp,  $(fx[[k]].$ {Qxy, Qyy})\*coefslp},

 $\{k, 1, NSG\}$ ;

 $Ux = Ux + {VelX[Xp]}$ ,  $VelY[Xp]$ }

 $(*$  End of Module  $*)$  ];

# Referencias

- [1] B. Gustafsson and A. Vasilev, Conformal and Potential Analysis in Hele-Shaw cells. Birkhäuser Basel, 2004. Nota: citado en página [7.](#page-16-0)
- [2] A. H. Khalid, "Free boundary problems in a hele-shaw cell," Ph.D. dissertation, University College London, London, February 2015. Nota: citado en páginas [7](#page-16-0) y [9](#page-18-0)
- [3] Wikipedia®, "Saffman–taylor instability," https://en.wikipedia.org/w/ indexphptitleSaffmanE28093Taylorinstabilityoldid1131263079, 2023, online; accessed 19-April-2023. Nota: citado en página [8.](#page-17-0)
- [4] M. V. Dyke, An Album of Fluid Motion. USA: Department of Mechanical Engineering, 198[8.](#page-17-0) Nota: citado en página 8.
- [5] E. Román Hernández, V. I. Moreno Oliva, E. Campos Mercado, I. Montoya de los Santos, S. Spanchez Sáncez, and M. Avendaño Alejo, "Identificación" de perfiles aerodin´amicos de ´alabes de aerogeneradores a partir de una nube de puntos experimental," Temas de Ciencia y Tecnología, vol. 26, no. 77, p. 45, 2022. Nota: citado en página [11.](#page-20-0)
- [6] D. P. Meneses, O. D. L. M., and S. L. B., "Interfacial dynamics for stokes flow," Journal of Computational Physics, vol. 169, p. 250, 2001. Nota: citado en página [11.](#page-20-0)
- [7] W. Chieh-Hsun, C. Jing-Zong, Yuan-Lung, and F. Chung-Lin, "Numerical and experimental studies on the aerodynamics of naca64 and du40 airfoils at low reynolds numbers," Enfoque UTE, vol. 13, no. 3, January 2023. [Online]. Available: <https://www.mdpi.com/2076-3417/13/3/1478> Nota: citado en página [11.](#page-20-0)
- [8] A. F. Vinueza Lozada and J. A. Narváez Hidalgo, "Aerodynamic design of 100 kw blades for horizontal axis wind turbines located on the "cerro villonaco" zone," Enfoque UTE, vol. 9, no. 3, pp. pp.  $106 - 115$ , Sep. 2018. [Online]. Available: [https://ingenieria.ute.edu.ec/enfoqueute/index.](https://ingenieria.ute.edu.ec/enfoqueute/index.php/revista/article/view/330)  $php/revista/article/view/330$  Nota: citado en página [11.](#page-20-0)
- [9] M. A. Reyes Huesca, "Tema 4. soluciones exactas a la ecuaci´on de navier-stokes. ecuación de la vorticidad," 2022. Nota: citado en páginas [14](#page-23-0) y [15](#page-24-0)
- [10] I. Currie, Fundamental Mechanics of Fluids. USA: Marcel Dekker,INC., 1993. Nota: citado en página [28.](#page-37-0)
- [11] J. M. C. Yunus A. Cengel, FLUID MECHANICS: FUNDAMENTALS AND APPLICATIONS. New York, USA: McGraw-Hill Education, 2017. Nota: citado en página [31.](#page-40-0)
- [12] E. Houghton, Aerodynamics for Engineering Students. USA: Elsevier, 2013. Nota: citado en página [35.](#page-44-0)
- [13] R. Aris, Vectors, Tensors and the Basic Equations of Fluid Mechanics Aris. USA: Dover Publications, 1990. Nota: citado en página [41.](#page-50-0)
- [14] C. Pozrikidis, Boundary Integral and Singularity Methods for Linearized Viscous Flow. USA: Cambridge University Press, 1992. Nota: citado en página [44.](#page-53-0)

[15] R. B. Bird, W. E. Stewart, and E. N. Lightfoot, Transport Phenomena, 2nd ed. John Wiley Sons, Inc., 2002. Nota: citado en página [45.](#page-54-0)